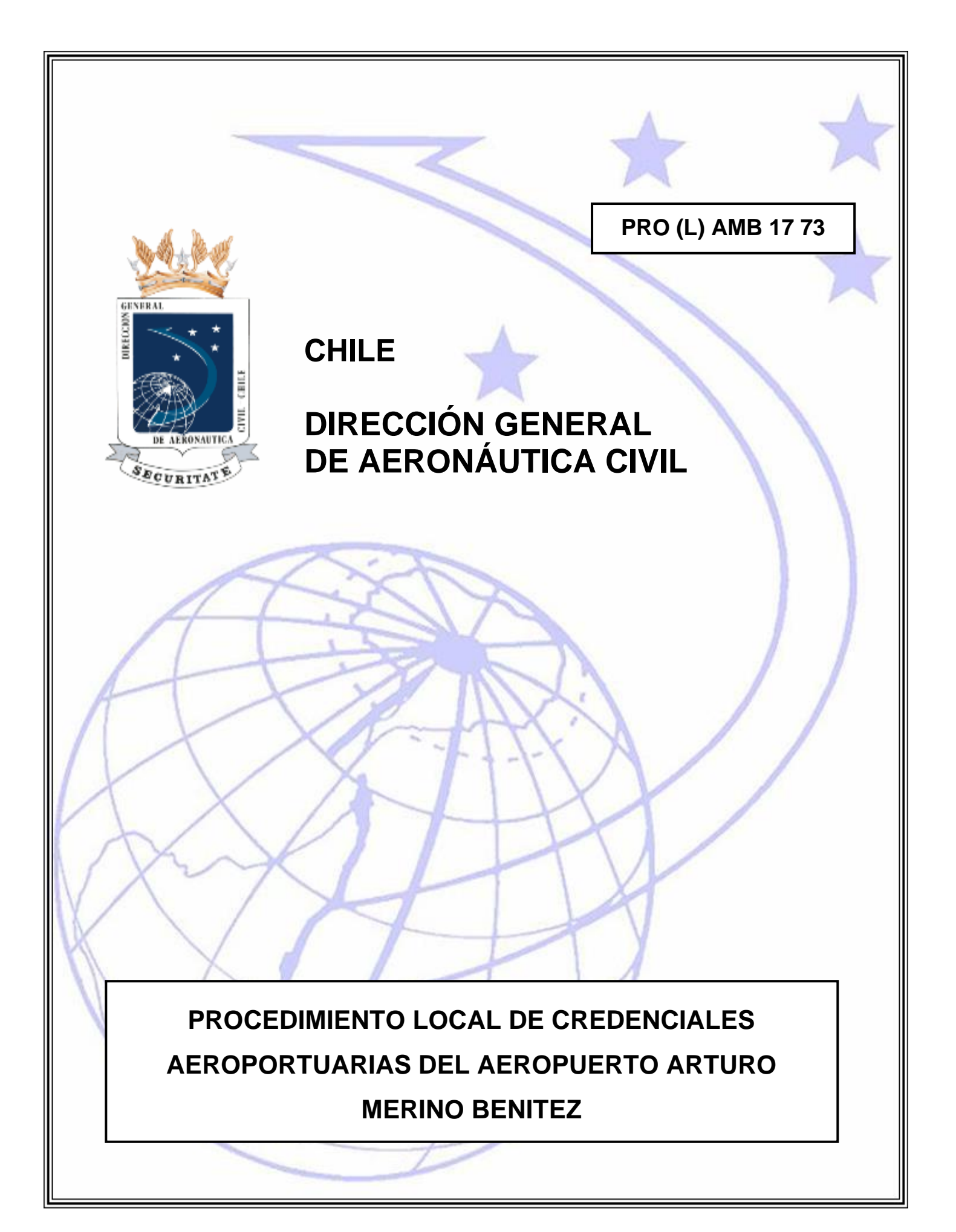

# **HOJA DE VIDA**

## **PRO LOCAL AVSEC 17 73**

# **PROCEDIMIENTO LOCAL DE CREDENCIALES AEROPORTUARIAS DEL AEROPUERTO ARTURO MERINO BENITEZ**

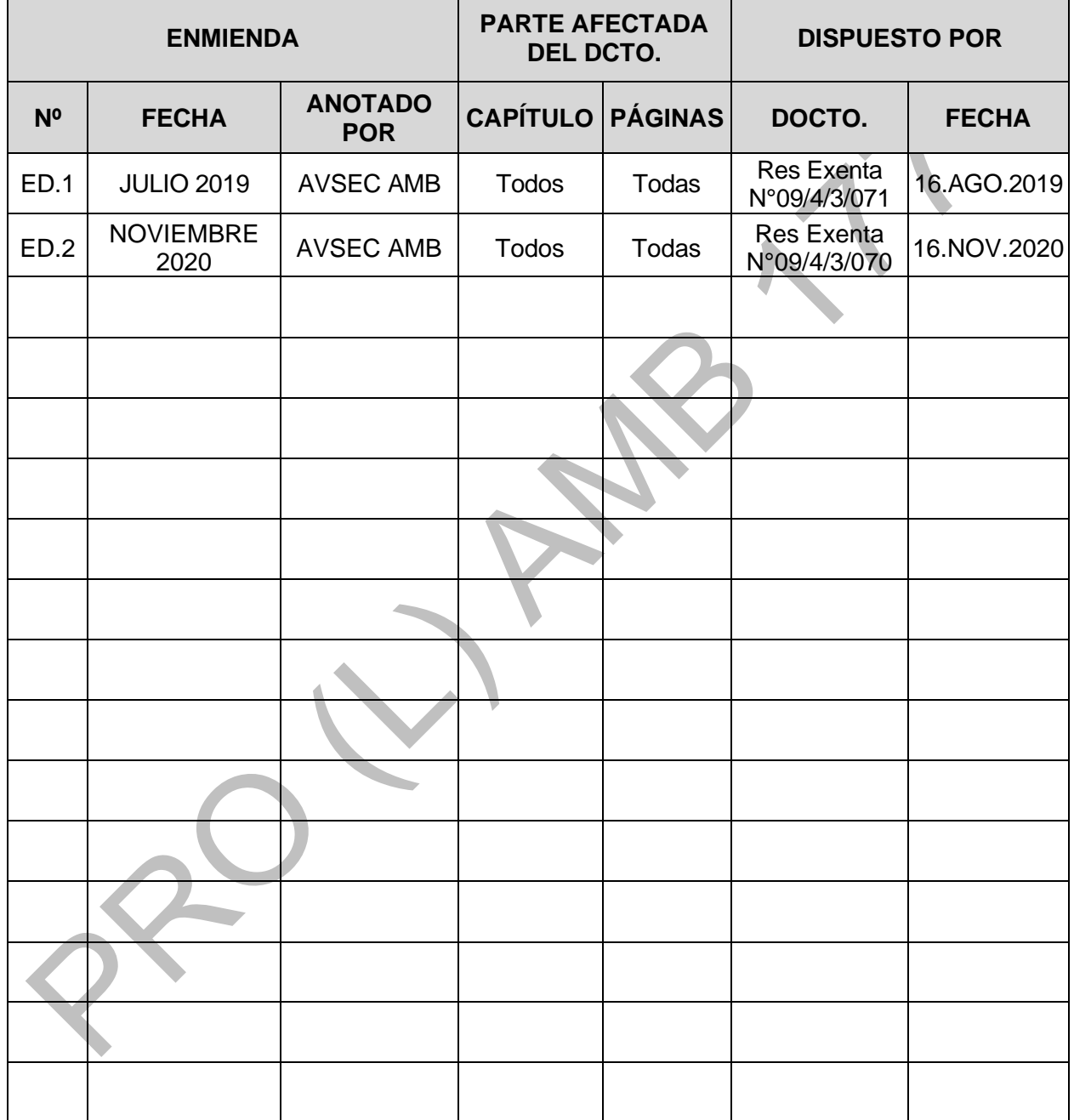

DIRECCION GENERAL DE AERONÁUTICA CIVIL DEPARTAMENTO AERÓDROMOS Y SERVICIOS AERONÁUTICOS SUBDEPARTAMENTO AEROPUERTO ARTURO MERINO BENÍTEZ OBJ: Aprueba Segunda Edición del Procedimiento local AVSEC 17 -73 "Procedimiento Local de Credenciales Aeroportuarias del Ap. AMB".

EXENTA Nº 09/4/3/ 070

#### PUDAHUEL, 16 NOV.2020

#### RESOLUCIÓN DE LA DIRECCIÓN GENERAL DE AERONÁUTICA CIVIL (AP. AMB)

#### **VISTOS:**

- a) Ley N°16.752, de 1968, que fija la Organización y Funciones y Establece las Disposiciones Generales a la Dirección General de Aeronáutica Civil y sus posteriores modificaciones.
- b) Decreto Supremo Nº 148, de 2004, del Ministerio de Defensa Nacional, que aprueba Segunda Edición del Reglamento del Procedimiento Infraccional Aeronáutico (DAR 51).
- c) Decreto Supremo Nº 63, de 2008, del Ministerio de Defensa Nacional, que aprueba Reglamento Seguridad, Protección de la Aviación Civil contra Actos de Interferencia Ilícita (DAR 17) y sus posteriores modificaciones.
- d) Resolución N° 358, de 2016, del Ministerio de Defensa Nacional, que delega atribuciones y sus posteriores modificaciones.
- e) Resolución Exenta N°0277, de 2020, del Departamento Planificación, que aprueba Séptima Edición del Documento Rector Orgánico y de Funcionamiento del Departamento Aeródromos v Servicios Aeronáuticos (DROF DASA).
- f) Resolución Exenta N°0841, de 2018, de la Dirección General de Aeronáutica Civil, que aprueba Tercera Edición del Compendio de Procedimientos del Servicio de Seguridad Aeroportuaria (PRO 17 00).
- g) Resolución Exenta N°0586, de 2019, de la Dirección General de Aeronáutica Civil, que aprueba Cuarta Edición de la Norma Credenciales y Permisos Aeroportuarios (DAN 17 03).
- h) Resolución Exenta N°0639, de 2019, de la Dirección General de Aeronáutica Civil, que aprueba Cuarta Edición de la Norma Servicios de Seguridad Privada en los Recintos Aeronáuticos (DAN 17 02).
- Resolución Exenta N°0782, de 2019, de la Dirección General de Aeronáutica Civil, que i) aprueba Sexta Edición del Programa Nacional de Seguridad de Aviación Civil (PNSAC).
- Resolución Exenta N°0853, de 2019, de la Dirección General de Aeronáutica Civil, que i) aprueba Cuarta Edición del Programa Nacional de Instrucción de Seguridad de la Aviación Civil (PNISAC).
- k) Resolución Exenta N°0893, de 2019, de la Dirección General de Aeronáutica Civil, que aprueba Cuarta Edición del Programa Nacional de Seguridad de la Carga Aérea (PNSCA).
- $\mathbb{D}$ Resolución Exenta N°0999, de 2019, de la Dirección General de Aeronáutica Civil, que aprueba Sexta Edición del Programa Nacional de Control de la Calidad de Seguridad de la Aviación Civil (PNCCSAC).
- m) Resolución Exenta N°09/2/140 de 2020, del Departamento de Aeródromos y Servicios Aeronáuticos, que aprueba Tercera Edición del Programa de Seguridad del Aeropuerto Arturo Merino Benítez
- n) Resolución Exenta N°09/4/3/028 de 2020, del Subdepartamento Aeropuerto Arturo Merino Benítez, que aprueba Sexta Edición del Manual de Procedimientos Operativos del Servicio de Seguridad Aeroportuaria del Ap. AMB.
- o) Resolución Exenta N°09/4/3/045, de 2020, del Subdepartamento Aeropuerto Arturo Merino Benítez, que nombra encargados de la Sección Servicio de Seguridad de Aviación.

#### **CONSIDERANDO:**

La necesidad de modificar el procedimiento local que contiene disposiciones para la tramitación, evaluación, emisión, control, verificación de antecedentes y registro de las Credenciales Aeroportuarias en el Aeropuerto Arturo Merino Benítez; conforme a los requisitos establecidos en la normativa y observaciones producto de actividades de control de calidad.

#### **RESUELVO:**

APRUEBÁSE, la Segunda Edición del Procedimiento Local AVSEC 17 73 "Procedimiento Local de Credenciales Aeroportuarias del Aeropuerto Arturo Merino Benítez".

Anótese y Comuníquese.

**JUAN LUIS** RODRIGUEZ MAHAN

Firmado digitalmente por JUAN LUIS RODRIGUEZ MAHAN Fecha: 2020.11.17 12:14:40  $-03'00$ 

#### JEFE DEL SUBDEPTO. AEROPUERTO "ARTURO MERINO BENÍTEZ"

**DISTRIBUCIÓN:** 1. SD. AP. A.M.B., SECCIÓN AVSEC, JEFE DE SECCIÓN SEGURIDAD DE AVIACIÓN. 2. SD. AP. A.M.B., SECCIÓN AVSEC, JEFE OFICINA VALIDACIÓN DE PROCESOS.  $(1)$ 3. SD. AP. A.M.B., SECCIÓN AVSEC, AREA PLANES Y NORMAS.  $(A)$ 4. SD. AP. A.M.B., SECCIÓN AVSEC, OFICINA GESTIÓN, REGISTRATURA AVSEC. (A) 5. SD. AP.A.M.B., REGISTRATURA.  $(A)$ JRM/JFGM/coa/ jefatura AVSEC amb / planes y normas ap amb / 9 documentos normativa local / manual y pro locales Ap. AMB/resoluciones de aprobación

**Página**

#### **INDICE**

#### **PRO LOCAL AMB 17 73 PROCEDIMIENTO LOCAL DE CREDENCIALES AEROPORTUARIAS DEL AEROPUERTO ARTURO MERINO BENITEZ**

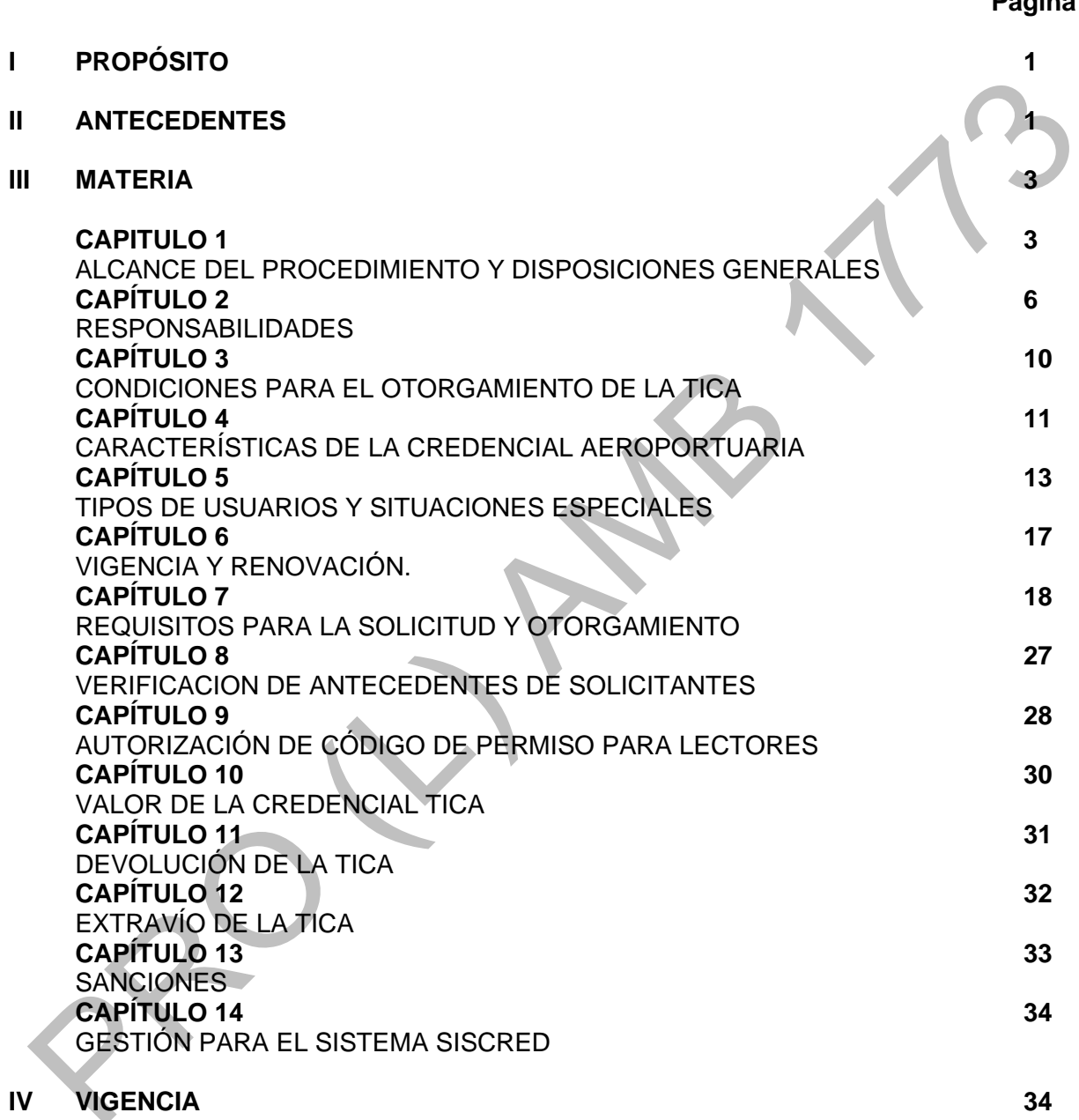

#### **ANEXOS**

- **A CERTIFICADO DE PRÁCTICA**
- **B PODER SIMPLE DE AUTORIZACIÓN**
- **C CARTA DE SOLICITUD DE AUTORIZACION PARA OPERADORES CON RESOLUCION DEL SERVICIO NACIONAL DE ADUANAS**
- **D SOLICITUD DE TARJETA DE INGRESO CONTROLADO AP/AD (TICA)**

#### **PRO LOCAL AVSEC 17 73**

#### **PROCEDIMIENTO LOCAL DE CREDENCIALES AEROPORTUARIAS DEL AEROPUERTO ARTURO MERINO BENITEZ**

#### **I PROPÓSITO**

- a) Dictar disposiciones e instrucciones de detalle para la tramitación, evaluación, emisión, control, verificación de antecedentes y registros de las solicitudes de la Tarjeta de Ingreso Controlado al Aeropuerto (TICA) para conocimiento y cumplimiento de los Organismos públicos, Explotadores de aeronaves nacionales e internacionales, Explotadores de terminales de pasajeros, Operador de Base Fija o Fixed Base Operator (FBO), Empresas de servicios, Agencias de carga acreditadas, Servicios de Seguridad Privada y Transporte de valores, hangares particulares, Entidades autorizadas mediante resolución del Servicio nacional de Aduana como Agencias de Aduana, Embarcadores, Courier etc.
- b) Establecer las responsabilidades de los usuarios internos y externos que participan en el proceso de tramitación y validación de la credencial Aeroportuaria TICA.
- a) Establecer disposiciones para la asignación de códigos de permisos a determinadas empresas que, por motivos operacionales o de servicio, requieren acceder a Zonas de Seguridad Restringida y a la parte aeronáutica del aeropuerto AMB. Dotadas con lectores Magnéticos.

#### **II ANTECEDENTES**

- a) Ley N°16.752, de 1968, que fija la Organización y Funciones y Establece las Disposiciones Generales a la Dirección General de Aeronáutica Civil y sus posteriores modificaciones.
- b) Decreto Supremo Nº 172, de 1974, del Ministerio de Defensa Nacional, que aprueba Reglamento sobre Tasas y Derechos Aeronáuticos (DAR 50).
- c) Decreto Supremo N° 148, de 2004, del Ministerio de Defensa Nacional, que aprueba Segunda Edición del Reglamento del Procedimiento Infraccional Aeronáutico (DAR 51).
- d) Decreto Supremo N° 63, de 2008, del Ministerio de Defensa Nacional, que aprueba Reglamento Seguridad, Protección de la Aviación Civil contra Actos de Interferencia Ilícita (DAR 17) y sus posteriores modificaciones.
- e) Resolución N° 358, de 2016, del Ministerio de Defensa Nacional, que delega atribuciones y sus posteriores modificaciones.
- f) Resolución Exenta N°0277, de 2020, del Departamento Planificación, que aprueba Séptima Edición del Documento Rector Orgánico y de Funcionamiento del Departamento Aeródromos y Servicios Aeronáuticos (DROF DASA).
- g) Resolución Exenta N°0841, de 2018, de la Dirección General de Aeronáutica Civil, que aprueba Tercera Edición del Compendio de Procedimientos del Servicio de Seguridad Aeroportuaria (PRO 17 00).
- h) Resolución Exenta N°0586, de 2019, de la Dirección General de Aeronáutica Civil, que aprueba Cuarta Edición de la Norma Credenciales y Permisos Aeroportuarios (DAN 17 03).
- i) Resolución Exenta N°0639, de 2019, de la Dirección General de Aeronáutica Civil, que aprueba Cuarta Edición de la Norma Servicios de Seguridad Privada en los Recintos Aeronáuticos (DAN 17 02).
- j) Resolución Exenta N°0782, de 2019, de la Dirección General de Aeronáutica Civil, que aprueba Sexta Edición del Programa Nacional de Seguridad de Aviación Civil (PNSAC).
- k) Resolución Exenta N°0853, de 2019, de la Dirección General de Aeronáutica Civil, que aprueba Cuarta Edición del Programa Nacional de Instrucción de Seguridad de la Aviación Civil (PNISAC).
- l) Resolución Exenta N°0893, de 2019, de la Dirección General de Aeronáutica Civil, que aprueba Cuarta Edición del Programa Nacional de Seguridad de la Carga Aérea (PNSCA).
- m) Resolución Exenta N°0999, de 2019, de la Dirección General de Aeronáutica Civil, que aprueba Sexta Edición del Programa Nacional de Control de la Calidad de Seguridad de la Aviación Civil (PNCCSAC).
- n) Resolución Exenta N°09/2/140 de 2020, del Departamento de Aeródromos y Servicios Aeronáuticos, que aprueba Tercera Edición del Programa de Seguridad del Aeropuerto Arturo Merino Benítez.

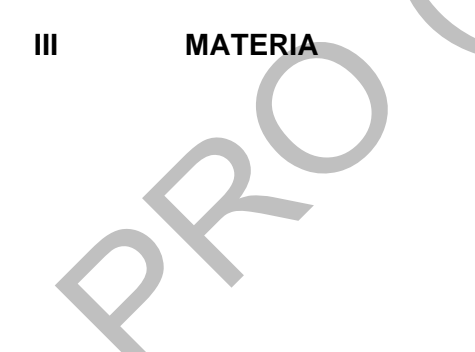

#### **CAPITULO 1**

#### **ALCANCE DEL PROCEDIMIENTO Y DISPOSICIONES GENERALES**

#### **1.1 Alcance del Procedimiento**

- 1.1.1 El presente procedimiento, será de responsabilidad de la oficina de Credenciales DGAC del aeropuerto AMB y del personal de seguridad aeroportuaria que, en razón de la fiscalización de credenciales, deban controlar efectivamente el porte y uso por parte de personal autorizado, según su zona de acceso.
- 1.1.2 Las credenciales TICA, serán otorgadas según las solicitudes generadas por:
	- a) Organismos públicos que desarrollan funciones en los aeródromos.
	- b) Explotadores de aeronaves nacionales e internacionales.
	- c) Explotadores de terminales de pasajeros.
	- d) Bases Fijas de Mantenimiento FBO (Operador de Base Fija o Fixed Base Operator).
	- e) Empresas de servicios que operan en el aeródromo.
	- f) Agencias de carga acreditadas y expedidores reconocidos ante la Autoridad Aeronáutica.
	- g) Embajadas y organismos Internacionales acreditados por el Ministerio de Relaciones Exteriores.
	- h) Servicios de seguridad privada y transporte de valores.
	- i) Clubes Aéreos.
	- j) Hangares particulares o corporativos.
	- k) Empresas de aviación general.
	- l) Entidades autorizadas mediante Resolución del Servicio Nacional de Aduana: Agentes de Aduana, Auxiliar de Aduana, Embarcadores, Transitarios, Empresas de Entrega rápida o Expreso Internacional.

#### **1.2 Disposiciones Generales**

- 1.2.1 Toda persona que ingrese a la Parte Aeronáutica o a las Zonas de Seguridad Restringidas de un Aeródromo, estará sujeta a las normas, procedimientos y controles de seguridad establecidos por la Dirección General de Aeronáutica Civil.
- 1.2.2 La Autoridad Aeronáutica, ha establecido un sistema válido de identificación Aeroportuaria (TICA) para las empresas mencionadas en el alcance del procedimiento y todas aquellas que se encuentren debidamente acreditadas, debiendo ser portada por el titular en todo momento, en forma visible y permanente, sobre cualquier prenda de vestuario, con el anverso (fotografía) hacia el frente o en un brazalete portacredencial.
- 1.2.3 La Tarjeta de Ingreso Controlado de Aeródromo (TICA), otorgada en el Aeropuerto Arturo Merino Benítez, es un documento otorgado, a quienes requieren autorización para tener acceso a las zonas de seguridad restringidas del aeropuerto, la cual acredita autorización para circular exclusivamente dentro de la zona de acceso que se señala en su anverso. Es válida sólo en el Aeropuerto AMB, no es válido como documento de identidad, ni tiene validez legal fuera del ámbito que controla la DGAC.
- 1.2.4 Quedan obligados a usar dicha credencial vigente, los funcionarios de la DGAC, los funcionarios de los servicios públicos que cumplan funciones regulares en el aeropuerto AMB, las empresas que se encuentran mencionados en el alcance del procedimiento que desempeñen alguna función en el Aeropuerto y cualquiera otra persona que, por ejercer un trabajo permanente o eventual, circule por la zona restringida del aeropuerto.
- 1.2.5 Se prohíbe transitar por la Parte Aeronáutica y Áreas Restringidas del Aeropuerto, exhibiendo una credencial distinta a la que se especifica en el punto 1.2.3 anterior.
- 1.2.6 Se verificará que las empresas que cuenten con personal de nacionalidad extranjera comprueben ante la DGAC su residencia legal en el país y que sus condiciones y calidades de permanencia les permiten realizar la actividad correspondiente.
- 1.2.7 Si no pudieren cumplir con las exigencias señaladas precedentemente, se comunicará este hecho a la autoridad policial más cercana.
- 1.2.8 Las solicitudes de TICA para usuarios que trabajen en zonas restringidas del Aeropuerto AMB, serán tramitadas a través del sistema en línea SISCRED que la Unidad Aeroportuaria tiene habilitada.
- 1.2.9 El sistema de solicitud en línea SISCRED cuenta con Manuales de Usuario y Representante de Empresa, que describen en detalle el registro al sistema, el trámite de solicitud y los estados de la solicitud, que permite al usuario saber en qué etapa se encuentra la solicitud. Adicionalmente puede acceder a la Guía de Solicitud de TICA que menciona los documentos necesarios según corresponda. https://www.dgac.gob.cl/aeropuertos/seguridad-aeroportuaria/tarjeta-ingreso-apad/
- 1.2.10 Las solicitudes de TICA definitivas que no estén definidas en SISCRED serán tramitadas de manera presencial mediante el respectivo formulario "Solicitud de TICA" que podrán descargarlo desde la página web institucional [www.dgac.gob.cl/aeropuertos/seguridad-aeroportuaria/tarjeta-ingreso-apad/](http://www.dgac.gob.cl/aeropuertos/seguridad-aeroportuaria/tarjeta-ingreso-apad/) retirarlo directamente de la oficina de credenciales. El formulario junto a la documentación requerida detallada en el presente procedimiento deberá ser presentado en la oficina de credenciales de la SCNP o la oficina de credenciales DGAC según corresponda.
- 1.2.11 Las solicitudes de TICA Provisorias serán tramitadas de manera presencial hasta la incorporación de estas en el sistema en línea SISCRED.
- 1.2.12 Para las empresas que sean concesionarios o contratistas de la SCNP, el trámite de solicitud será a través de la oficina de credenciales de Nuevo Pudahuel, para Organismos Públicos, explotadores Aéreos, concesionarios DGAC, prestadores de servicio para la DGAC y aquellos operadores que cuentan con resolución del Servicio Nacional de Aduana el trámite de solicitud Provisoria será a través de la Oficina de credenciales DGAC.
- 1.2.13 Las solicitudes de TICA en el sistema SISCRED permanecerán hasta 30 días como válidas, posterior a esa fecha la solicitud será eliminada del sistema.

1.2.14 La oficina de credenciales No recibirá ningún tipo de sobres cerrado, ni de gran<br>volumen, la documentación relacionada a solicitud de TICA o solicitud de relacionada a solicitud de TICA o solicitud de<br>ntregada a directamente en la oficina de códigos de acceso deberá ser entregada credenciales DGAC o SCNP según corresponda. Cualquier otro documento debe ser entregado directamente en Registratura del Aeropuerto.

# **RESPONSABILIDADES**

#### **2.1 Sección Seguridad De Aviación del Aeropuerto AMB**

- 2.1.1 La Sección Seguridad de Aviación, del Aeropuerto AMB, por medio de la oficina de Credenciales DGAC, será la encargada del control y otorgamiento de credenciales para el Aeropuerto AMB, teniendo como responsabilidades:
	- a) Elaborar y proponer las disposiciones locales sobre el Sistema de Credenciales Aeroportuarias.
	- b) Autorizar el otorgamiento de la Tarjeta de Ingreso Controlado (TICA) y códigos de acceso para todo usuario solicitante.
	- c) Revisar que las solicitudes cumplan con los requisitos establecidos en el presente procedimiento, tanto las solicitudes del sistema en línea SISCRED como las solicitudes presentadas directamente en la oficina de credenciales.
	- d) Disponer los controles de seguridad pertinentes, para verificar y asegurar el cumplimiento de las disposiciones vigentes, uso y porte de la TICA por parte de las empresas usuarias, Organismos Públicos y Privados.
	- e) Constatar que las solicitudes de TICA presentadas por empresas, concesiones y servicios a terceros, estén debidamente acreditadas ante la DGAC y/o Sociedad Explotadora de Terminal, según corresponda.
	- f) Entregar la credencial en los plazos establecidos en el presente procedimiento.
	- g) Realizar la baja de las credenciales del sistema, cuando estas sean informadas a la autoridad aeroportuaria como, extraviadas, robada y las retiradas por el personal de seguridad aeroportuaria, debido a un delito flagrante.

# **2.2 Sociedad Concesionaria Nuevo Pudahuel (SCNP)**

- 2.2.1 La SCNP será la responsable de tramitar las solicitudes de credencial TICA para sus concesionarios, definiendo las condiciones para el proceso de tramitación y responsabilidades en su programa de seguridad
- 2.2.2 La SCNP, a través de su oficina de credenciales, verificaran previo al trámite de la solicitud de TICA que las empresas concesionarias tengan contratos vigentes con la SCNP, incluyendo las empresas prestadoras de servicio a SCNP, así como los prestadores de servicios a terceros.
- 2.2.3 La SCNP, a través de su oficina de credenciales, verificará que las solicitudes de sus concesionarios sean acordes a la actividad que desarrolla la empresa en el aeropuerto y que el servicio prestado por la empresa se encuentre enmarcado dentro del contrato suscrito con la concesionaria, cualquier actividad adicional o la incorporación de un nuevo servicio deberá ser regularizada con la SCNP y comunicada a la oficina de credenciales DGAC.
- 2.2.4 Las concesiones que contraten servicios tercerizados, deben acreditar ante la SCNP los contratos suscritos entre las partes y la vigencia de estos servicios. Adicionalmente, la SCNP, deberá verificar que no existe posibilidad de formalizar un contrato con estas empresas y comunicarlo formalmente a la Autoridad Aeroportuaria a través de la oficina de credenciales DGAC.
- 2.2.5 La oficina de credenciales SCNP revisará las solicitudes de TICA en el sistema en línea SISCRED y verificará que la documentación presentada se ajuste a lo establecido en el procedimiento de acuerdo al motivo que generó la solicitud.
- 2.2.6. Las solicitudes de TICA que no sean tramitadas a través del sitio web SISCRED, deberán ser presentadas con el formulario Solicitud de TICA acompañados de los documentos exigidos según sea el motivo de la solicitud y de la carta de solicitud dirigida a la autoridad aeroportuaria firmada por el Representante de SCNP designado para estos efectos.
- 2.2.7. La SCNP, a través de su representante o persona designada, validaran las solicitudes de usuarios de las empresas concesionarias, contratistas y prestadoras de servicios, sea esta una solicitud realizada mediante el sistema SISCRED o una solicitud presentada de manera presencial.
- 2.2.8. La oficina de credenciales de la SCNP mantendrá actualizada en la plataforma SISCRED el listado de empresas concesionarias que tengan contrato vigente, así mismo deberá eliminar de la plataforma SISCRED aquellas que ya no tienen relación contractual con el concesionario.
- 2.2.9. La oficina de credenciales de la SCNP será responsable de validar en SISCRED al representante legal de cada empresa concesionaria, empresa contratistas y empresas prestadoras de servicios, así como al reemplazante en caso de que existiera.
- 2.2.10. Para la aprobación del representante Legal o reemplazante, la oficina de credenciales de SCNP verificará que los datos correspondan al representante y reemplazante de la empresa solicitante y aprobará el registro siempre que los datos en SISCRED sean concordantes con los documentos adjuntos. Los documentos exigidos para el registro se encuentran detallados en la Guía Solicitud TICA SISCRED.
- 2.2.11. La oficina de credenciales de la SCNP aprobará el correo electrónico que el Representante Legal y el reemplazante de la empresa concesionaria informen mediante Anexo B "Poder simple de Autorización". Lo anterior hace referencia a que tanto el representante de Empresa como el reemplazante validan las solicitudes accediendo al sistema con su clave (firma digital simple) la que es enviada al correo personal.
- 2.2.12. La oficina de credenciales de la SCNP deberá presentar a la oficina de credenciales DGAC la información referida a las personas que hayan aprobado el curso de operador de puentes para proceder a la activación de las credenciales con el código respectivo.
- 2.3.12 La información señalada en el punto anterior, será entregada mediante carta firmada por el representante de Nuevo Pudahuel, dirigida a la Autoridad aeroportuaria, indicando Fecha, Nombre y Run de la persona que aprobó el curso de puente y la empresa a la que pertenece.
- 2.3.13 La SCNP es la responsable de mencionar en su procedimiento las condiciones para obtener el curso de operador de puentes de embarque e informará debidamente a la DGAC si existen cambios en el proceso.

#### **2.3 Representante Legal Empresas Usuarias**

- 2.3.1 Los representantes de empresas serán responsables ante la DGAC de la solicitud, tramitación y devolución de las credenciales aeroportuarias de los usuarios que desempeñen funciones en la empresa. El representante legal o representante de la empresa deberá asegurar que el titular de una TICA cumpla con sus obligaciones y responsabilidades.
- 2.3.2 Todos los gastos que se originen en el otorgamiento de la credencial serán de cargo de la persona interesada o entidad interesada.
- 2.3.3 El representante legal, de las empresas que se encuentre definida en el punto 1.1.2 del presente procedimiento, deberá completar e informar al Jefe de Aeropuerto mediante Anexo B "Poder simple de autorización" al responsable de la empresa autorizado a tramitar credencial TICA y al reemplazante en caso de existir.
- 2.3.4 El Representante legal de una empresa y su reemplazante deberán registrarse para acceder a la plataforma SISCRED a través de la siguiente URL: servicios.dgac.gob.cl/DGACSISCRED/. Siguiendo los pasos definidos en la Guía SISCRED y en los Manuales del Sistema.
- 2.3.5 Para el registro en el sistema SISCRED, tanto el representante de empresa como el reemplazante, deberán registrarse con el correo electrónico personal, entendiendo que la clave de acceso al sistema, será enviada al correo con el cual se registraron, lo que les permitirá firmar y aprobar las solicitudes de TICA de cada solicitante asociado a la empresa bajo firma digital simple.
- 2.3.6 La clave de acceso al sistema es personal e intransferible.
- 2.3.7 La oficina de credenciales DGAC o de la SCNP aprobarán el correo electrónico que el Representante Legal y su reemplazante hayan informado en el Anexo B "Poder simple de Autorización".
- 2.3.8 Las solicitudes de TICA que no sean tramitadas a través del sitio web SISCRED, deberán ser presentadas con el formulario Solicitud de TICA, debidamente completados sus campos sin enmendaduras y firmados manualmente, acompañados de los documentos exigidos según lo establecido en el presente procedimiento. Para concesionarios de la SCNP deberán presentar la documentación en la oficina de credenciales de SCNP y para concesionarios DGAC, Organismos Públicos y Explotadores Aéreos, deberán presentar la solicitud directamente en la oficina de credenciales DGAC.
- 2.3.9 El representante legal de una empresa o quien lo reemplace, podrá ingresar al sistema SISCRED con su clave de acceso y deberá aceptar o rechazar el registro de nuevos usuarios asociados a la empresa.
- 2.3.10 El representante legal de una empresa o quien lo reemplace son los responsables de validar o rechazar la solicitud de TICA de los funcionarios asociados a la empresa bajo firma electrónica simple.
- 2.3.11 En caso de que la empresa concesionaria subcontrate los servicios a terceros por plazos indefinidos o periodos extensos, deberá acreditar ante la SCNP o DGAC según corresponda, los contratos suscritos entre las partes y la vigencia de estos servicios.

Previamente, la empresa concesionaria deberá realizar las gestiones con SCNP para descartar que no existe posibilidad de formalizar un contrato con el explotador del terminal. Lo anterior debe ser comunicado a la Autoridad Aeroportuaria sea por parte de SCNP o directamente si se tratara de una concesión DGAC.

## **2.4 Solicitante Titular de la TICA**

- 2.4.1 El solicitante es responsable de la veracidad de toda la información entregada al instante de registrarse en el sistema de solicitud de TICA en línea SISCRED y acepta su responsabilidad al momento del registro en el sistema, al no completar esta opción la solicitud no será procesada.
- 2.4.2 La clave de acceso al sistema es personal e intransferible y será enviada al correo indicado en el registro.
- 2.4.3 El solicitante deberá retirar la credencial una vez aprobada por la Autoridad Aeroportuaria o Jefe o Encargado de la Sección de Seguridad de Aviación, con su cédula de identidad y entregar la credencial anterior en caso de ser una renovación; lo anterior bajo firma en libro respectivo.
- 2.4.4 El usuario deberá portar su credencial toda vez que ingrese por zonas restringidas del aeropuerto y cumplir con los controles y fiscalizaciones establecidos por la Autoridad Aeroportuaria.
- 2.4.5 Deberá Presentar comprobante de Pago de la Tasa Aeronáutica al momento de retirar su credencial si su método de pago corresponde a pago presencial.
- 2.4.6 Identificarse con su cedula de identidad las veces que sea requerido por personal de seguridad aeroportuaria del Aeropuerto.
- 2.4.7 No facilitar su credencial a terceras personas, esto será considerado una falta grave, quedando a criterio de la autoridad competente la renovación de la misma.
- 2.4.8 Adoptar las medidas de seguridad personal con la TICA, a fin de evitar su extravío o deterioro.
- 2.4.9 En caso de extravío, debe informar del hecho, al representante de la empresa, máximo 48 horas de ocurridas las circunstancias del hecho, completando un Acta de Extravío de TICA, dejando además constancia en una unidad policial.
- 2.4.10 En los casos que un representante legal debidamente acreditado ante la DGAC, denuncia a la autoridad aeroportuaria, la no devolución de una tica, por desvinculación, termino de contrato, entre otros; y el solicitante ingresa una solicitud en una empresa distinta, quedará a criterio de la autoridad competente, evaluar si es procedente otorgar la acreditación, permitiéndose solo si así se determina, la presentación de constancia extravío.
- 2.4.11 Dependiendo de los antecedentes aportados por el representante legal, señalado en el párrafo precedente, y si el usuario según registros acostumbra a no devolver la credencial a sus anteriores empleadores, la autoridad podrá negar la acreditación comunicando a la empresa solicitante los motivos e historial de antecedentes de la persona, catalogándose esta costumbre como incumplimiento recurrente el no entregar la acreditación entregada.

### **CONDICIONES PARA EL OTORGAMIENTO DE LA TICA**

#### **3.1 Otorgamiento de la TICA**

- 3.1.1. Con el propósito de tener un mejor ordenamiento, control y seguridad en el otorgamiento de una TICA, la Jefatura de la Sección de Seguridad de Aviación AMB, a través de la Oficina de Credenciales DGAC, deberá certificar lo siguiente:
	- a) Que todo usuario regular del aeropuerto, esté debidamente acreditado ante la Autoridad Aeronáutica.
	- b) Que las concesiones estén debidamente acreditadas, incluyendo las empresas externas prestadoras de servicio a la DGAC como a la Sociedad Concesionaria Nuevo Pudahuel según corresponda.
	- c) Que las concesiones que contraten servicios tercerizados, acrediten ante la DGAC los contratos suscritos entre las partes y la vigencia de estos servicios. Adicionalmente, se deberá verificar que no existe posibilidad de formalizar un contrato con la Sociedad Explotadora de Terminal, ni con la DGAC.
	- d) Que los Explotadores Aéreos estén certificados y mantengan operaciones de tráfico en el Aeropuerto.
	- e) Que los Organismos Públicos desarrollen funciones permanentes en el Aeropuerto.
	- f) Funcionarios de la DGAC que cumplan funciones administrativas, operativas y que sean de dotación permanente del aeropuerto AMB.
	- g) Que los solicitantes de nacionalidad extranjera comprueben su residencia legal en el país y que sus condiciones de permanencia le permitan realizar la actividad requerida.
	- h) Que las solicitudes tramitadas mediante el sistema en línea SISCRED cumplan con todos los documentos exigidos según sea el motivo que generó la solicitud.
	- i) Que las solicitudes tramitadas de manera presencial cumplan con toda la documentación exigida.

#### **3.2 Otras Consideraciones**

.

- 3.2.1. Los organismos y concesiones que desempeñen actividades en la Parte Pública, no serán consideradas en el Sistema de Credenciales Aeroportuarias.
- 3.2.2. La responsabilidad de la devolución de las credenciales de los servicios tercerizados, sea por desvinculación del empleado de la empresa o por término de contrato de servicios, corresponderá a la empresa Subconcesionaria.

# **CARACTERÍSTICAS DE LA CREDENCIAL AEROPORTUARIA**

#### **4.1 Características Generales**

- 4.1.1. La Credencial TICA será elaborada en un sistema computacional y en su anverso indicará:
	- a) Identificación del Aeropuerto AMB.
	- b) empresa usuaria;
	- c) Zona de Acceso;
	- d) Área;
	- e) validez;
	- f) número de credencial;
	- g) fotografía del titular;
	- h) nombres, apellidos
	- i) RUN, número de identificación o pasaporte.
	- j) Código que permite identificar a quienes tengan aprobado curso para operar puentes de embarque "P"
	- k) Código que permite identificar al componente de seguridad privada que indica función a ejecutar
- 4.1.2. En su reverso, contará con una banda magnética o chip incorporado, donde se grabará el código de permiso para acceder a Zonas Restringidas dotadas con lectores magnéticos, de proximidad y/o biométricos. A su vez, las credenciales definitivas y provisorias, contaran con leyendas alusivas al uso y extravío de la misma.

#### **4.2 Zonas de Acceso**

- 4.2.1. Se han establecido diversas Zonas de Acceso, que permiten a los titulares de las credenciales, circular en las respectivas áreas para que ejecuten sus funciones, conforme a las necesidades operacionales o de servicios, como también, restringir el desplazamiento a zonas no autorizadas o que deambulen sin justificación por las Zonas de Seguridad Restringidas.
- 4.2.2. Las zonas de acceso están definidas por un código numérico y alfabético, las cuales serán:
	- Zona 1: Plataforma y Bodegas de Carga
	- Zona 1 A: Plataforma, Salas de Embarque y Desembarque en apoyo al traslado de a pasajeros con movilidad reducida.
	- Zona 2: Salas de Embarque y Desembarque.
	- Zona 2 EI: Sala de Embarque Internacional.
	- Zona 2 EN: Sala de Embarque Nacional.
	- Zona 2 DI: Sala de Desembarque Internacional.
- Zona 2 DN: Sala de Desembarque Nacional.
- Zona 4: Bodegas de carga Importación y Exportación.
- Zona 4 A: Bodegas Importación, Exportación, Edificio Atrex y zona de paletizaje,
- Zona 5: Salas Embarque, Desembarque, Plataforma y bodegas de Carga.
- Zona 5 NI: Plataforma, Salas de Embarque y Desembarque Nacional e Internacional.
- Zona 5N: Salas de Embarque y Desembarque del Terminal Nacional y Plataforma.
- Zona 5I: Salas de Embarque y Desembarque del Terminal Internacional y Plataforma.
- Zona 7: Áreas públicas controladas de la zona primaria de carga.
- Zona 8: Parte Aeronáutica Controlada por cada Aeródromo, distinta a la zona
- 4.2.3. La asignación de las Zonas de Acceso al personal aeronáutico, está directamente relacionada con la función que cumple y en ningún caso con su jerarquía dentro de la Institución:
	- Zona 3 OPL: Será asignada a todo el personal que, en razón de su función, debe acceder al área operacional del Aeropuerto.
	- Zona 3 ADM: Será asignada a todo el personal que en razón de su función realiza labores en áreas no operacionales del aeropuerto.
	- Zona 6 OPL: Será asignada única y exclusivamente al Jefe del Aeropuerto, Coordinadores de Servicio y Personal de Seguridad Aeroportuaria (AVSEC). Esta credencial autoriza el acceso sin restricción a la Parte Aeronáutica.

### **TIPOS DE USUARIOS Y SITUACIONES ESPECIALES**

#### **5.1 Tipos de Usuarios**

- 5.1.1 Para una mejor individualización y control, el personal de las Empresas y Organismos, serán identificados por un código de color impreso en el fondo de la fotografía del titular, conforme al siguiente detalle:
	- a) Rojo: Personal de la DGAC.
	- b) Amarillo: Personal de las Compañías Aéreas.
	- c) Gris: Personal de Concesiones y Subconcesiones
	- d) Azul: Personal Organismos Estatales y FFAA.
	- e) Verde: Personal de Embajadas y Organismos Internacionales.
	- f) Naranja: Personas Autorizadas mediante Resolución del servicio Nacional de Aduana.

#### **5.2 Alumnos en Práctica o Visita Profesional**

- 5.2.1 De la Escuela Técnica Aeronáutica
- 5.2.1.1 Para el otorgamiento de esta credencial, se deberá verificar que exista un oficio o en su defecto correo electrónico, por parte de la Escuela Técnica Aeronáutica al Jefe de Aeropuerto, informando la sección o área donde se efectuará la práctica y el periodo de la misma.
- 5.2.1.2 La sección o área donde se efectuará la práctica, deberá en coordinación con el docente a cargo de esta, controlar diariamente el uso de las credenciales otorgadas y gestionar la devolución de estas una vez finalizada la actividad estudiantil.
- 5.2.1.3 Se verificará que los alumnos de responsabilidad de la Escuela Técnica Aeronáutica (ETA) que deban realizar su proceso de práctica en terreno, presenten la solicitudde TICA debidamente llenada con las firmas del solicitante y Director de la Escuela Técnica Aeronáutica o quien lo subrogue.
- 5.2.1.4 Se deberá verificar que la escuela Técnica Aeronáutica gestione la devolución de las credenciales a la sección de seguridad de aviación una vez finalizada la práctica, en caso de que no se produzca la devolución de estas, se notificará mediante la autoridad aeroportuaria al Director de la Escuela Técnica Aeronáutica, la cantidad y detalle de las credenciales no devueltas, solicitando la devolución respectiva.
- 5.2.1.5 Las visitas académicas que realizan los alumnos ETA al aeropuerto AMB, deberán coordinarse previamente con el Jefe o Encargado de la Sección Seguridad de Aviación, vía correo electrónico, indicando el curso, especialidad, lugar donde se realizarán y el periodo.
- 5.2.1.6 Posteriormente el encargado de la visita académica, se presentará en la oficina de credenciales DGAC para retirar mediante firma la entrega de credenciales de visita que deberá portar cada alumno mientras se encuentra en el aeropuerto y hacer devolución de las mismas en la oficina de credenciales una vez finalizada la visita.
- 5.2.1.7 Todo alumno de la Escuela Técnica Aeronáutica que se encuentre en visita profesional, deberá portar visiblemente la credencial que será entregada en la oficina de credenciales DGAC.
- 5.2.2 De Institutos Externos
- 5.2.2.1 Los alumnos de instituciones de educación superior, que realicen práctica para el explotador del terminal, los explotadores aéreos o la DGAC, deberán ingresar su solicitud de TICA al sistema SISCRED, especificando en el campo respectivo su condición de alumno en práctica. La solicitud de TICA deberá ser asociada a la empresa en la cual desarrollará la práctica, adjuntando el documento "Solicitud de Práctica" (Anexo "A"), copia de cédula de identidad y el contrato de práctica (según cada caso) certificado de antecedentes para fines especiales y fotografía tamaño pasaporte con nombre y Rut.
- 5.2.2.2 Se deberá verificar que la empresa mandante de la solicitud de practica gestione la devolución de las credenciales a la sección de seguridad de aviación una vez finalizada la práctica, en caso que no se produzca la devolución de estas, se notificarán mediante la autoridad aeroportuaria al Representante legal de la empresa la cantidad y detalle de las credenciales no devueltas, solicitando la devolución respectiva.
- 5.2.2.3 Dependiendo de los antecedentes históricos que se tengan de incumplimientos a lo señalado en párrafo precedente, por parte de Institutos de educación superior solicitantes, o empresas patrocinadoras o mandantes de solicitudes de práctica, , la autoridad aeroportuaria podrá condicionar las autorizaciones de acreditación si según registros acostumbran a no devolver la credencial otorgada para el desarrollo de estas actividades académicas, catalogándose esta costumbre como incumplimiento recurrente el no entregar la acreditación entregada

#### **5.3 Operadores Autorizados por Resolución del Servicio Nacional de Aduanas**

- 5.3.1 Agencias de Aduana
- 5.3.1.1 Los Agentes de Aduana y auxiliares de Aduana, podrán solicitar TICA a través del portal web SISCRED, para ello la Agencia de Aduana debe aparecer en el listado de empresas del SISCRED, de lo contrario el Representante Legal deberá tomar contacto con Mesa de Ayuda SISCRED al correo [ayuda\\_siscred@dgac.gob.cl](mailto:ayuda_siscred@dgac.gob.cl) enviando los datos que aparecen señalados en la guía SISCRED. Adicionalmente deberán adjuntar Formulario "validación del Servicio Nacional de Aduana" Anexo C.
- 5.3.1.2 Para el registro del Representante de la empresa y su reemplazante deberán ingresar los datos solicitados, siendo obligatorio para este tipo de usuarios registrar el cargo y adjuntar los documentos que se detallan en la Guía de Ayuda SISCRED. Además, deberán adjuntar Anexo B "Poder Simple de Autorización", timbrado por la oficina de Credenciales y Formulario "validación del Servicio Nacional de Aduana" Anexo C. Posteriormente deberá esperar la clave de acceso al sistema una vez validado por la oficina de credenciales DGAC.
- 5.3.1.3 Los Auxiliares de Aduana debidamente validados por el Servicio Nacional de Aduana, podrán registrarse en el sistema SISCRED y esperar aprobación del Representante Legal para obtener clave de acceso al sistema. Los pasos para el registro de usuarios se encuentran definidos en el Manual de usuarios SISCRED y en la Guía de solicitud SISCRED.
- 5.3.1.4 Para solicitar credencial, tanto el representante como los usuarios registrados, deberán ingresar al sistema y completar el formulario solicitud de TICA en línea conforme lo establecido en la Guía SISCRED y Manuales del sistema, adjuntando la totalidad de los datos requeridos y el Anexo C "Validación del servicio Nacional de Aduana".
- 5.3.1.5 La zona de acceso que corresponde a las Agencias de Aduana que desempeñan funciones en zona en zona primaria es la ZONA 4A Naranja.
- 5.3.2 Embarcadores o Transitarios
- 5.3.2.1 Los Embarcadores, podrán solicitar TICA a través del portal web SISCRED, para ello la empresa debe aparecer en el listado de empresas del SISCRED, de lo contrario el Representante Legal deberá tomar contacto con Mesa de Ayuda SISCRED al correo a ayuda siscred@dgac.gob.cl, enviando los datos que aparecen en la Guía SISCRED y en los manuales del sistema para el registro de empresa. Adicionalmente deberán adjuntar Formulario "validación del Servicio Nacional de Aduana" Anexo C.
- 5.3.2.2 Para el registro del Representante de la empresa y su reemplazante deberán completar los datos, siendo obligatorio para este tipo de usuarios, registrar el cargo y adjuntar los documentos que se detallan en la Guía de Ayuda SISCRED. Adicionalmente deberán adjuntar Anexo B "Poder simple de Autorización" timbrado por la oficina de Credenciales y Formulario "validación del Servicio Nacional de Aduana" Anexo C. Posterior a esta validación por parte de la oficina de credenciales le llegará una clave de acceso al sistema.
- 5.3.2.3 Los embarcadores o Transitarios que cuenten con la autorización del Servicio Nacional de Aduana podrán registrarse en el sistema SISCRED y esperar aprobación del Representante Legal para obtener clave de acceso al sistema.
- 5.3.2.4 Para solicitar credencial tanto el representante como los usuarios registrados deberán ingresar al sistema y completar la solicitud de TICA conforme lo establecido en la Guía SISCRED y Manuales del sistema, adjuntando la totalidad de los datos requeridos y el Anexo C "Validación del servicio Nacional de Aduana".
- 5.3.2.5 La zona de acceso que corresponde a Embarcadores y Transitarios es la zona 7 Naranja.
- 5.3.3 Empresas de Correo Expreso
- 5.3.3.1 Las empresas de correo expreso y courier que no sean concesionarios del complejo ATREX y que cuenten con resolución del Servicio Nacional de Aduanas podrán tramitar TICA a través del SISCRED siguiendo los pasos definidos en los puntos anteriores.
- 5.3.3.2 La zona de acceso que corresponde a las empresas de Courier que no sean concesionarios de SCNP (complejo ATREX) corresponde a la zona 7 Naranja.

#### **5.4 Agencias de Carga Acreditadas**

5.4.1 La tramitación y autorización de las credenciales TICA para las agencias de carga Acreditadas será responsabilidad del área AVSEC DASA, quienes dispondrán del procedimiento para la emisión y control de las mismas.

5.4.2 Las credenciales deberán ser habilitadas y grabadas en la oficina de credenciales DGAC del aeropuerto AMB, con los códigos de permiso respectivos que le permita al usuario el ingreso por los lectores dispuestos en las áreas de acceso donde desarrollan su actividad.

#### **5.5 Empresas Tercerizadas**

- 5.5.1 Las subconcesiones que contraten servicios tercerizados deberán acreditar ante la DGAC los contratos suscritos entre las partes, la vigencia de los mismos y que los servicios prestados se desarrollen en áreas restringidas del aeropuerto. Adicionalmente, deberá verificar que no exista posibilidad de formalizar un contrato con la sociedad explotadora de terminal Nuevo Pudahuel, ni con la DGAC.
- 5.5.2 La responsabilidad de la tramitación y la devolución de las credenciales de los servicios tercerizados, sea por desvinculación del empleado o por término de contrato de servicio, corresponde a la empresa Subconcesionaria, Explotador aéreo u organismo Público según sea el caso.
- 5.5.3 Las empresas que contraten servicios a terceros deberán presentar la solicitud de TICA en la oficina de la SCNP o DGAC según corresponda acompañado de la siguiente documentación:
	- a) Contrato individual del usuario solicitante que indique la función a desempeñar y la condición contractual. (vigencia)
	- b) Contrato entre la empresa concesionaria y la empresa prestadora del servicio que indique la duración del mismo.
	- c) Formulario de solicitud TICA con la totalidad de los datos, el cual debe indicar en el cuerpo del mismo, letra B los nombres de ambas empresas (concesionaria y tercerizada) separadas por una barra diagonal.
- 5.5.4 El formulario deberá ser firmado por el Representante legal de la empresa mandante sea esta una concesión de Nuevo Pudahuel o DGAC.
- 5.5.5 Para las empresas que presten servicios a Organismos Públicos del Aeropuerto, la tramitación de la solicitud de TICA, será a través del formulario Solicitud de TICA, el que debe ir acompañado del oficio generado por el Organismo o institución que avala la solicitud, donde detalle el nombre y Run de cada solicitante, nombre de la empresa, el tipo de trabajo a realizar, adicionalmente deberá presentar la resolución que demuestre la adjudicación de los servicios y la vigencia de los mismos.
- 5.5.6 El formulario para las empresas que presten servicios a los organismos públicos del Aeropuerto o a la DGAC deberá ser firmado por el representante del Organismo Púbico o en su defecto por el representante Legal de la empresa prestadora del servicio, para ello deberá presentar previamente en la oficina de credenciales el Anexo B "Poder simple de autorización".
- 5.5.7 La documentación que debe presentar la empresa tercerizada junto a la solicitud de TICA se encuentra detallada en el capítulo 7 "requisitos para la solicitud" del presente procedimiento.
- 5.5.8 Las credenciales tendrán una vigencia máxima de un año o de acuerdo a la fecha estipulada en el contrato de trabajo según corresponda.
- 5.5.9 Las credenciales se confeccionarán en el sistema habilitado con el nombre de la empresa mandante y el nombre de la empresa tercerizada.

# **VIGENCIA Y RENOVACIÓN**

#### **6.1 Las credenciales de condición "definitiva", tendrá la siguiente vigencia:**

- a) Personal D.G.A.C. 04 años.
- b) Otros Usuarios 02 años como máximo, o de acuerdo a vigencia del contrato.
- c) La vigencia de la credencial para el personal de las agencias de carga acreditadas por la DGAC tendrá una vigencia de hasta dos años, no obstante, la DGAC podrá establecer fechas de control intermedio para asegurar el cumplimiento de los requisitos que permitieron el otorgamiento de dicha autorización.
- d) La vigencia de la TICA para el personal que presta servicios para la Seguridad Privada tendrá una vigencia de hasta dos (02) años, no obstante, la DGAC podrá establecer fechas de control intermedio para asegurar el cumplimiento de los requisitos que permitieron el otorgamiento de dicha autorización

# **6.2 La Credencial será renovada en los siguientes casos:**

- a) Por cambio de nombres y/o apellidos legalmente reconocidos.
- b) Por vencimiento.
- c) Por extravío.
- d) Por deterioro.
- e) Cambio de razón social o nombre de fantasía de la empresa.
- f) Por cambio de actividad o función.
- g) Por cambio de formato.
- h) Datos incorrectos en la emisión.
- i) Por cambio de empresa
- **6.3** La TICA de condición "Provisoria", tendrá una validez máxima de hasta 60 días.
- **6.4** La credencial Provisoria no será renovada, posterior al vencimiento y en los casos que corresponda deberá realizarse el trámite de solicitud de TICA definitiva.
- **6.5** La TICA "Transitoria", tendrá una vigencia de máximo 24 horas, autorizada por la Autoridad Aeroportuaria o el Jefe o Encargado de la Sección de Seguridad de Aviación del Aeropuerto AMB.

# **REQUISITOS PARA LA SOLICITUD Y OTORGAMIENTO**

#### **7.1 TICA Definitiva**

- 7.1.1 Los usuarios solicitantes que cumplan funciones para las empresas señaladas en el punto 1.1.2 y que realicen funciones en zonas restringidas del aeropuerto deberán registrarse en el sistema de solicitud en línea SISCRED para obtener la clave de acceso una vez validada por el representante Legal o Remplazante de la empresa a la que pertenece.
- 7.1.2 Los usuarios solicitantes deberán ingresar al sistema de solicitud en línea SISCRED con su clave de acceso y completar el formulario de solicitud de TICA indicando el motivo de la solicitud y adjuntando la totalidad de documentos según corresponda.
- 7.1.2.1 Primera Vez:
	- a) Certificado de Antecedentes Para Fines Especiales, con vigencia máxima de 60 días.
	- b) Copia de la cedula de identidad vigente por ambos lados
	- c) Contrato de trabajo o anexo del mismo, suscrito entre las partes, donde especifique la vigencia y el cargo.
	- d) 01 fotografía a color, tamaño pasaporte, con fondo blanco y debe incluir nombre y RUN, numero de documento de identidad o pasaporte del solicitante.
	- e) Las empresas que cuenten con personal de nacionalidad extranjera deberán comprobar ante la DGAC su residencia legal en el país y que sus condiciones y calidades de permanencia les permiten realizar la actividad requerida.
	- f) Si el solicitante es de nacionalidad extranjera deberá presentar los siguientes documentos, para comprobar que su condición de permanencia les permite desarrollar la actividad requerida
		- Visa de residencia sujeta a contrato.
		- Visa temporaria.
		- Permiso especial de tripulantes.
		- Tarjeta especial de trabajo para extranjero con residencia en trámite.
		- Otro tipo de autorizaciones otorgada por el Departamento de Extranjería y Migraciones o de Policía Internacional
	- Si es una empresa tercerizada, deberá presentar adicional a la documentación el contrato entre las partes y proceder conforme lo señalado en el punto 5.5.
	- h) Si es un operador que cuenta con Resolución del servicio Nacional de Aduana, deberá presentar adicional a esta documentación lo indicado en el punto 5.3.
- 7.1.2.2 Vencimiento:
	- a) Certificado de Antecedentes Para Fines Especiales, con vigencia máxima de 60 días.
	- b) Copia de la cedula de identidad vigente por ambos lados.
- c) Contrato de trabajo o anexo del mismo, suscrito entre las partes, donde se especifique la vigencia del mismo y su cargo.
- d) Si el solicitante es de nacionalidad extranjera deberá presentar los siguientes documentos, para comprobar que sus condiciones de permanencia les permiten desarrollar la actividad requerida
	- Visa de residencia sujeta a contrato.
	- Visa temporaria.
	- Permiso especial de tripulantes.
	- Tarjeta especial de trabajo para extranjero con residencia en trámite.
	- Otro tipo de autorizaciones otorgada por el Departamento de Extranjería y Migraciones o de Policía Internacional.
- e) Si es una empresa tercerizada, deberá presentar adicional a la documentación el contrato entre las partes y proceder conforme lo señalado en el punto 5.5.
- f) Si es un operador que cuenta con Resolución del servicio Nacional de Aduana, deberá presentar adicional a esta documentación lo indicado en el punto 5.3.
- 7.1.2.3 Extravío:
	- a) Certificado de Antecedentes Para Fines Especiales, con vigencia máxima de 60 días.
	- b) Copia de la cedula de identidad vigente por ambos lados.
	- c) Contrato de trabajo o anexo del mismo, suscrito entre las partes, donde se especifique la vigencia del mismo y su cargo.
	- d) 01 fotografía a color, tamaño pasaporte, con fondo blanco y debe incluir nombre y RUN, numero de documento de identidad o pasaporte del solicitante.
	- e) Acta de extravío.
	- f) Constancia de Carabineros.
	- g) Si el solicitante es de nacionalidad extranjera deberá presentar los siguientes documentos, para comprobar que su condición de permanencia les permite desarrollar la actividad requerida:
		- Visa de residencia sujeta a contrato.
		- Visa temporaria.
		- Permiso especial de tripulantes.
		- Tarjeta especial de trabajo para extranjero con residencia en trámite.
		- Otro tipo de autorizaciones otorgada por el Departamento de Extranjería y Migraciones o de Policía Internacional.
	- h) Si es una empresa tercerizada, deberá presentar adicional a la documentación el contrato entre las partes y proceder conforme lo señalado en el punto 5.5.
	- i) Si es un operador que cuenta con Resolución del servicio Nacional de Aduana, deberá presentar adicional a esta documentación lo indicado en el punto 5.3.
- 7.1.2.4 Deterioro.
	- a) Certificado de Antecedentes Para Fines Especiales, con vigencia máxima de 60 días.
	- b) Copia de la cedula de identidad vigente por ambos lados.
	- c) Contrato de trabajo o anexo del mismo, suscrito entre las partes, donde se especifique la vigencia del mismo y su cargo.
	- d) Acta de deterioro.

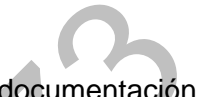

- e) Si es una empresa tercerizada, deberá presentar adicional a la documentación el contrato entre las partes y proceder conforme lo señalado en el punto 5.5.
- f) Si es un operador que cuenta con Resolución del servicio Nacional de Aduana, deberá presentar adicional a esta documentación lo indicado en el punto 5.3.
- g) En caso de que requiera una copia de su credencial por deterioro deberá presentar en la oficina de credenciales el Acta de Deterioro firmado por el representante de la empresa y por el titular, además deberá presentar la boleta de pago de esa credencial
- g) Si el solicitante es de nacionalidad extranjera deberá presentar los siguientes documentos, para comprobar que su condición de permanencia les permite desarrollar la actividad requerida
	- Visa de residencia sujeta a contrato.
	- Visa temporaria.
	- Permiso especial de tripulantes.
	- Tarjeta especial de trabajo para extranjero con residencia en trámite.
	- Otro tipo de autorizaciones otorgada por el Departamento de Extranjería y Migraciones o de Policía Internacional.
- 7.1.2.5 Cambio de Empresa
	- a) Certificado de Antecedentes Para Fines Especiales, con vigencia máxima de 60 días.
	- b) Copia de la cedula de identidad vigente por ambos lados
	- c) Contrato de trabajo o anexo del mismo, suscrito entre las partes, donde se especifique la vigencia del mismo y su cargo.
	- d) 01 fotografía a color, tamaño pasaporte, con fondo blanco y debe incluir nombre y RUN, numero de documento de identidad o pasaporte del solicitante.
	- e) Si es una empresa tercerizada, deberá presentar adicional a la documentación el contrato entre las partes y proceder conforme lo señalado en el punto 5.5.
	- f) Si es un operador que cuenta con Resolución del servicio Nacional de Aduana, deberá presentar adicional a esta documentación lo indicado en el punto 5.3.
- g) Si el solicitante es de nacionalidad extranjera deberá presentar los siguientes documentos, para comprobar que sus condiciones de permanencia les permiten desarrollar la actividad requerida
	- Visa de residencia sujeta a contrato.
	- Visa temporaria.
	- Permiso especial de tripulantes.
	- Tarjeta especial de trabajo para extranjero con residencia en trámite.
	- Otro tipo de autorizaciones otorgada por el Departamento de Extranjería y Migraciones o de Policía Internacional.
- 7.1.3 El flujo que sigue el proceso de solicitud de TICA en SISCRED para usuarios que pertenecen a empresas subconcesionarias de Nuevo Pudahuel está definido en la Guía de Usuario SISCRED a la que puede acceder a través del siguiente link [https://www.dgac.gob.cl/aeropuertos/seguridad-aeroportuaria/tarjeta-ingreso-apad/.](https://www.dgac.gob.cl/aeropuertos/seguridad-aeroportuaria/tarjeta-ingreso-apad/) El tiempo mínimo de validaciones para empresas concesionarias de la Sociedad Concesionaria Nuevo Pudahuel es de 6 días hábiles.
- 7.1.4 El flujo de solicitud de TICA en SISCRED para usuarios que pertenecen a concesionarias directas de la DGAC ,Organismos Públicos, empresas que cuenten con Resolución del Servicio Nacional de Aduana está definido en la Guía de Usuario SISCRED a la que puede acceder a través del siguiente link [https://www.dgac.gob.cl/aeropuertos/seguridad-aeroportuaria/tarjeta-ingreso-apad/.](https://www.dgac.gob.cl/aeropuertos/seguridad-aeroportuaria/tarjeta-ingreso-apad/) El tiempo mínimo de validaciones para estas empresas es de 5 días hábiles.
- 7.1.5 Las Solicitudes de TICA, para empresas que no estén consideradas en el sistema de solicitud en línea SISCRED, serán tramitadas mediante "Formulario de Solicitud TICA", manteniendo los requisitos detallados anteriormente, conforme sea el motivo de la solicitud y acompañados de la carta de solicitud timbrada por el Representante de la empresa concesionaria NPU o del representante Legal si es un concesionario DGAC.
- 7.1.6 La Zona de Acceso requerida, debe ser consecuente con la actividad que desempeñará el empleado titular de la credencial, la que debe estar plenamente justificada.
- 7.1.7 El personal de las empresas prestadoras de servicios en recursos humanos y empresas prestadoras de servicios en materias de seguridad (recursos técnicos) deberán tramitar su solicitud con el encargado de seguridad privada del aeropuerto.
- 7.1.8 Las empresas que presten servicios a la DGAC o a cualquier Organismo Público del Aeropuerto y que requieran acceder a zonas de seguridad restringidas, deberán adjuntar a la documentación de solicitud de TICA definitiva, la resolución emitida por el Organismo correspondiente que indique la adjudicación de los trabajos y el periodo de los mismos, acompañada del oficio respectivo del organismo requirente. La solicitud debe ser presentada de manera presencial, los cuales en un futuro también podrían ser realizados a través del sistema SISCRED.
- 7.1.9 La Jefatura de la Sección de Seguridad de Aviación del Aeropuerto, mediante la oficina de Credenciales DGAC, previo a su otorgamiento, analizará y evaluará los datos consignados en la solicitud, de tal forma que permitan verificar que la empresa solicitante esté debidamente acreditada ante la DGAC y/o la Sociedad Explotadora de Terminales y autorizada a desarrollar funciones; comprobándose además la real necesidad de acceso del solicitante a la Parte Aeronáutica y que la Zona de Acceso requerida sea acorde a sus necesidades operacionales o de servicio.
- 7.1.10 Los requerimientos de Credencial de los Organismos del Estado, deben ser ingresados al sistema SISCRED, establecido por la Autoridad Aeroportuaria.
- 7.1.11 La oficina de credenciales, realizará la verificación de antecedentes personales para los solicitantes de las TICA, de acuerdo a lo establecido en la Norma Aeronáutica DAN 17 03.
- 7.1.12 Para el caso de personal extranjero deberá adjuntar documentos de residencia legal en el país y que sus condiciones de permanencia les permitan realizar la actividad requerida.
- 7.1.13 Al momento de retirar la credencial los solicitantes deberán presentarse con la cedula de identidad vigente y credencial anterior cuando corresponda.
- 7.1.14 Los solicitantes de nacionalidad extranjera al momento de retirar su credencial, deberán presentar los documentos que demuestren su calidad de permanencia en el país en original, así como la credencial anterior cuando corresponda.

# **7.2 TICA Provisoria**

- 7.2.1 La Sección de Seguridad de Aviación de AMB, autorizará la entrega de esta credencial a los usuarios que presenten la siguiente condición:
	- a) Aquellos trabajos operacionales, tales como; reparación, instalación, trabajos planificados de carácter eventual, el que incluye personal de empresas externas.
	- b) Personal que cuenta con TICA definitiva en trámite, y que requiera acceder a la Parte Aeronáutica.
	- c) Por extravío de la credencial definitiva.
	- d) Por deterioro de la credencial definitiva.
	- e) Ante fallas en el software de confección de credenciales por un tiempo prolongado.

# **7.3 TICA Provisoria Concesionarios SCNP**

- 7.3.1 La solicitud de la credencial TICA Provisoria de las concesionarias de Nuevo Pudahuel será tramitada a través de la oficina de credenciales de Nuevo Pudahuel ante lo cual, el solicitante deberá tomar conocimiento del procedimiento establecido por Nuevo Pudahuel para del trámite de dicha solicitud.
- 7.3.2 La SCNP deberá presentar a la oficina de credenciales DGAC los requerimientos de credenciales provisorias para las empresas subconcesionarias que estén debidamente justificados, mediante Carta de Solicitud dirigida a la Autoridad Aeroportuaria donde se indique.
	- a) La Empresa Concesionaria requirente.
	- b) Fecha de la solicitud.
	- c) Trabajo a Realizar y zonas de acceso.
	- d) Periodo en que se realizará el trabajo.
	- e) Si la solicitud es para una empresa prestadora de servicios a terceros, la solicitud deberá indicar adicionalmente el nombre de la o las empresas prestadoras de los servicios.
	- f) Firma del Representante de la SCNP o quién cumpla esta función.
- 7.3.3 La solicitud deberá ser acompañada de los siguientes documentos:
	- a) Certificado de antecedentes para fines especiales, con una vigencia no superior a 60 días.
	- b) Fotocopia de la cedula de identidad vigente.
	- c) Fotocopia del contrato de trabajo y/o anexo del mismo, según corresponda. El contrato se podrá reemplazar siempre que la carta de solicitud describa las funciones que desempeñará el titular.
- 7.3.4 Una vez recepcionada por parte de la oficina de credenciales DGAC los requerimientos de TICA Provisorias que entrega la oficina de credenciales de la SCNP, se revisará la documentación y si es aceptada se timbra y registra el ingreso en el libro de recepción documental, entregándole una copia timbrada a la oficina de credenciales de la SCNP.
- 7.3.5 La solicitud es enviada a trámite lo que implica una verificación de antecedentes y la posterior validación del Jefe o Encargado de la Sección Seguridad de Aviación.
- 7.3.6 El trámite para entrega de una TICA provisoria tarda 3 a 4 días hábiles una vez que el concesionario hace entrega de la solicitud y es timbrada por la oficina de credenciales.
- 7.3.7 La credencial TICA Provisoria, en el caso del personal recientemente contratado, será otorgada como máximo una vez.

#### **7.4 TICA Provisoria Concesionarios DGAC, Explotadores Aéreos Y Prestadores de servicio**

- 7.4.1 La solicitud de TICA Provisoria para empresas concesionarias DGAC, Explotadores Aéreos, empresas que hayan obtenido alguna licitación o empresas prestadoras de servicios para la DGAC y Organismos Públicos, deberán ajustarse a lo establecido en el punto 7.2.1.
- 7.4.2 Las empresas mencionadas en el punto anterior, deberán presentar en la oficina de credenciales DGAC los requerimientos de credencial Provisorias, mediante Carta de Solicitud dirigida a la Autoridad Aeroportuaria donde se indique:
	- a) Nombre de la empresa (corresponde a las empresas concesionarias, explotadores aéreos o prestadores de servicio).
	- b) Fecha de la solicitud.
	- c) Trabajo a Realizar y zonas de acceso.
	- d) Periodo en que se realizará el trabajo.
	- e) Si la solicitud de ingreso, es para una empresa prestadora de servicios a terceros o tercerizada, la solicitud deberá indicar adicionalmente el nombre de la o las empresas prestadoras de los servicios.
	- f) Firma del Representante Legal de la Empresa o su reemplazante (Empresa Concesionaria).
	- g) Si la Empresa no cuenta con registro de representante Legal deberá entregar previamente en la oficina de credenciales DGAC el anexo B "Poder Simple de Autorización" que entrega información sobre el representante de la empresa.
- 7.4.3 La solicitud deberá ser acompañada de los siguientes documentos:
- a) Certificado de antecedentes para fines especiales, con una vigencia no superior a 60 días.
- b) Fotocopia de la cedula de identidad vigente.
- c) Fotocopia del contrato de trabajo y/o anexo del mismo, según corresponda. El contrato se podrá reemplazar siempre que la carta de solicitud describa las funciones que desempeñará el titular.
- 7.4.4 Una vez recepcionada por parte de la oficina de credenciales DGAC los requerimientos de TICA Provisorias, se revisa la documentación y si es aceptada se timbra y registra en el libro de recepción documental, entregándole una copia timbrada al usuario solicitante en caso de presentarla.
- 7.4.5 La solicitud es enviada a trámite lo que implica una verificación de antecedentes y la posterior validación del Jefe o Encargado de la Sección de Seguridad de Aviación.
- 7.4.6 El trámite para entrega de una TICA provisoria tarda 3 a 4 días hábiles una vez que la empresa concesionaria hace entrega de la solicitud y es timbrada por la oficina de credenciales.

### **7.5 Otras Consideraciones TICA Provisorias**

- 7.5.1 La credencial TICA Provisoria, en el caso del personal recientemente contratado, será otorgada como máximo una vez.
- 7.5.2 Los requerimientos de credencial para las empresas que presten servicios a la DGAC u otros organismos Públicos del Aeropuerto, dependiendo la naturaleza de los trabajos y el periodo en el que se ejecutaran, deberán adjuntar adicional a la documentación indicada en el punto 7.4.2 y 7.4.3, la resolución emitida por el organismo correspondiente donde indique los trabajos a realizar y el periodo de los mismos.
- 7.5.3 Las empresas u operadores que cuenten con Resolución del Servicio Nacional de Aduanas, podrán tramitar una TICA Provisoria cuando se encuentren en proceso de una solicitud de TICA definitiva en SISCRED, presentando adicional a la documentación señalada en el punto 7.4.2 y 7.4.3 la carta Validación del Servicio Nacional de Aduana Anexo C.
- 7.5.4 La credencial Provisoria tendrá una vigencia máxima de 60 días, este plazo se otorgará para casos plenamente justificados como Empresas contratistas que realicen trabajos por un plazo mayor a 30 días, empresas prestadoras de servicios a terceros que no sean concesión del aeropuerto cuya solicitud se encuentre debidamente respaldada.

#### **7.6 Credencial provisoria para el componente de Seguridad Privada**

7.6.1 Se considerará el otorgamiento de una credencial TICA Provisoria para el componente de seguridad privada, siempre y cuando se encuentren debidamente verificados los requisitos y aprobación del 100% de los antecedentes exigidos por la norma vigente DAN 17 02, la aprobación de la instrucción local y del examen obligatorio.

- 7.6.2 Previo a la emisión de una credencial, se realizará una verificación de antecedentes al componente de seguridad privada.
- 7.6.3 La vigencia de las credenciales provisorias, será de hasta 60 días continuos.
- 7.6.4 En el transcurso de este periodo y para poder acceder a la acreditación definitiva, se deberá someter al componente de seguridad privada a una evaluación en el puesto de trabajo (OJT), siendo este requisito excluyente para mantener la acreditación y optar a su acreditación definitiva.
- 7.6.5 Habiéndose cumplido los requisitos para la obtención de una credencial definitiva, se remitirá a DASA la siguiente documentación:
	- a) Lista de verificación Interna de acuerdo a la función
	- b) Solicitud de tarjeta de ingreso controlado en AP/AD
	- c) Anexo "D" DAN 1702
	- d) Fotografía del solicitante
- 7.6.6 Personal AVSEC encargado del proceso, procederá a subir la información al sistema SCR, con el fin de generar la impresión de la credencial definitiva por parte de DASA y elaboración de la resolución que autoriza las funciones.

# **7.7 Credencial TICA Visita**

- 7.7.1 La Autoridad Aeroportuaria asignará anualmente un cargo de Credenciales TICA de Visitas para la administración y control de los Organismos Públicos que desempeñan funciones en el Aeropuerto (Policía Internacional, Aduana, Servicio Agrícola y Ganadero, MOP), a objeto sean debidamente facilitadas a personas que deban realizar determinado trámite en sus dependencias, ubicadas en Zonas Restringidas de la Parte Aeronáutica.
- 7.7.2 Se asignará anualmente un cargo de Credenciales a la Sociedad Explotadora de Terminales, para su administración y control, a fin de ser facilitadas a personal de Empresas externas que, por un lapso de tiempo mínimo, requieren acceder a zonas controladas para la ejecución de determinados trabajos y Autoridades que soliciten facilidades de ingreso.
- 7.7.3 Será de responsabilidad de los organismos señalados en 7.7.1, una vez expirado la fecha de vigencia de estas credenciales proceder a su devolución, con el fin de ser sometidas a registro y destrucción por parte del área de credenciales.
- 7.7.4 El área de credenciales llevará un registro de expiraciones de estas credenciales, con el fin de reemplazar si así lo determina el Jefe de Aeropuerto y/o Jefe o Encargado de la Sección Seguridad de Aviación, en cuyo caso solo serán remplazadas contra entrega de la misma cantidad de credenciales otorgadas y que hayan perdido o estén en fecha próxima de perder vigencia.
- 7.7.5 Será responsabilidad de los organismos señalados en 7.7.1, informar oportunamente mínimo 24 horas de conocer o saberse de extravío de alguna (as) credenciales entregadas bajo su administración, entregando el máximo de detalle, con el fin de dar de baja dicha credencial y entregar la información al área operativa responsable de su fiscalización.

7.7.6 Quedará a resolución de la autoridad aeroportuaria, suspender o limitar la entrega de estas credenciales, considerando, antecedentes de un mal uso de estas facilidades, índice alto de pedidas o extravíos, por parte de algún organismo señalado en 7.7.1, cambios en los estados de alerta que señalen la suspensión de este tipo de permisos, u otra causal que la autoridad aeroportuaria establezca.

### **7.8 Credencial TICA "UM"**

- 7.8.1 Se entenderá como pasajero "UM", menor no acompañado, a los menores de 14 años que viajen solos, y que son identificados como tal por el explotador aéreo.
- 7.8.2 Se entenderá como pasajeros en condiciones especiales lo señalado en PRO 1700, Capitulo 8.
- 7.8.3 La oficina de credenciales, proveerá de estas credenciales a los Puestos de Control de Seguridad, conforme los procedimientos establecidos al respecto.
- 7.8.4 El procedimiento de entrega de estas credenciales en los puestos de control de seguridad será conforme lo establece el programa de seguridad y procedimientos locales respectivos.

#### **7.9 Credencial TICA Transitoria**

- 7.9.1 La Autoridad Aeroportuaria, dependiendo de la naturaleza de la solicitud, podrá autorizar ingresos esporádicos mediante el otorgamiento de una TICA Transitorias con una vigencia máxima de 24 horas.
- 7.9.2 El otorgamiento de una TICA Transitoria se debe condicionar de acuerdo a los motivos y justificación del ingreso, los que se encuadran en las siguientes categorías:
	- a) Trabajos operacionales por parte de personal de empresas externas que deben ejecutar ciertas obras, tales como; reparación, instalación, que se consideran como de emergencias o solución de contingencias.
	- b) Ante necesidades operacionales, de buen funcionamiento y continuidad del servicio.
- 7.9.3 Los Puestos de Control AVSEC, contarán con dos tipos de credenciales Transitorias
	- a) Con Escolta b) Sin Escolta
- 7.9.4 Para el otorgamiento de las credenciales con escolta indicadas en el punto anterior, se deberá actuar de acuerdo a lo indicado en la Norma Aeronáutica DAN 1703, punto 7.3.1., la cual indica, que será otorgada, cuando no sea posible efectuar una verificación de antecedentes personales, debiendo ser acompañando en todo momento, por personal de la entidad solicitante y que cuente con TICA vigente.
- 7.9.5 La solicitud para TICAS transitorias, será por medio de correo electrónico al Jefe o Encargado de la Sección de Seguridad de Aviación del Aeropuerto AMB, adjuntando certificado de antecedentes con fines especiales y documento de identidad vigente.

#### **VERIFICACION DE ANTECEDENTES DE SOLICITANTES**

#### **8.1 Solicitud Regular**

- 8.1.1.Una vez revisadas las solicitudes de TICA en el sistema SISCRED o en forma documental según sea el caso, la oficina de credenciales procederá a verificar los antecedentes policiales de cada solicitante.
- 8.1.2. Para el caso de solicitantes de nacionalidad extranjera, deberán previamente comprobar ante la DGAC, su residencia legal en el país y que sus condiciones de permanencia les permitan realizar la actividad correspondiente.
- 8.1.3. La verificación se realizará con el RUN del solicitante, los usuarios de nacionalidad extranjera deberán registrarse en SISCRED con el RUN que le otorgó el Registro Civil de Identificación.
- 8.1.4 La verificación de antecedentes es para todo solicitante de credencial TICA sea esta una TICA Provisoria o TICA Definitiva.

#### **8.2 Criterios Para el No Otorgamiento de Credencial.**

8.2.1. La autoridad aeroportuaria, no otorgará credenciales a aquellas personas que registren antecedentes penales, órdenes de detención o de arraigo decretadas por los tribunales de Justicia; a quienes hayan sido condenados por delitos calificados como terroristas, a quienes hayan sido condenados por delitos de tráfico de drogas, de personas, de órganos, de armas, de inmigrantes, y en aquellos casos en que los solicitantes puedan constituir un riesgo para la seguridad de la aviación, de acuerdo a antecedentes que obren en poder de la autoridad Aeronáutica.

# **AUTORIZACIÓN DE CÓDIGO DE PERMISO PARA LECTORES**

- **9.1** La autorización de códigos de permisos para lectores magnéticos, proximidad y biométricos, será de responsabilidad del Jefe o Encargado de la Sección de Seguridad de Aviación, toda vez que se haya realizado una evaluación por parte del personal de la Oficina de Credenciales DGAC, donde se compruebe que existe razón suficiente para otorgar el permiso en atención a las funciones que el solicitante que va a cumplir en el aeródromo.
- **9.2** Los códigos de acceso serán autorizados al Personal de los Explotadores que deben permitir u operar puertas dotadas con lectores magnéticos para la atención del vuelo, a Organismos Estatales, Personal de la Sociedad Concesionaria Nuevo Pudahuel y determinadas empresas externas que le prestan servicios, al personal DGAC autorizados por el Jefe o Encargado de la Sección Seguridad de Aviación que se encuentren plenamente justificados.
- **9.3** Los códigos de permiso para acceder a la Parte Aeronáutica a través de determinados lectores magnéticos, serán autorizados exclusivamente por el Jefe o Encargado de la Sección AVSEC.
- **9.4** Para solicitar la apertura de determinadas puertas dotadas con lectores magnéticos o de proximidad, el representante de la empresa, deberá presentar la solicitud mediante carta dirigida a la autoridad aeroportuaria o al Jefe o Encargado de la Sección Seguridad de Aviación indicando las puertas que requieren abrir las que deben estar justificadas por la función a desempeñar.
- **9.5** Posterior a la evaluación del Jefe o encargado de la Sección de Seguridad de Aviación el permiso se habilitará de manera remota desde la oficina de credenciales DGAC, sin necesidad que el solicitante se presente en la oficina.
- **9.6** Para los usuarios que hayan aprobado el curso de Puente debidamente validado por la Sociedad Concesionaria Nuevo Pudahuel, la oficina de credenciales del concesionario deberá presentar a la oficina de credenciales DGAC mediante carta firmada por el representante la carta que indica en detalle la persona que aprobó el curso de puente y la empresa a la que pertenece.
- **9.7** Los usuarios que hayan aprobado el curso satisfactoriamente podrán presentarse en la oficina de credenciales DGAC siempre que la carta emitida por la SCNP se encuentre recepcionada por la oficina de credenciales DGAC para proceder al cambio de credencial que indique un código "P" que lo autoriza a operar puentes de embarque previo comprobante de pago de la credencial.
- **9.8** La activación del código que le permita operar puentes de embarque está asociada a la empresa para la cual realizó el curso, en caso de cambiar de empresa deberá notificar el hecho a la oficina de credenciales DGAC para proceder a desactivar el permiso, de igual forma si se produce un cambio en las funciones a realizar deberá comunicarlo a la oficina de credenciales.

#### **PRO (L) AMB 17 73**

**9.9** Considerando que los accesos a Zonas de Seguridad Restringidas deben realizarse a través de los controles establecidos por la Autoridad Aeronáutica, cumpliéndose además con la normativa de Inmigración, Aduana y SAG, se procederá a restringir al máximo las autorizaciones para acceder o salir por lectores magnéticos ubicados en las rotondas y otros sectores del Aeropuerto y que carecen de un control directo por parte de Personal de Seguridad Aeroportuaria u otro Organismo Estatal fiscalizador, medida que permitirá prevenir la comisión de un ilícito.

#### **VALOR DE LA CREDENCIAL TICA**

- **10.1** El valor de la TICA está establecido por la Autoridad Aeronáutica en el Reglamento de Tasas y Derechos Aeronáuticos (Artículo 62 bis), que será reajustado trimestralmente.
- **10.2** Quedan exentos de cancelación de la TICA, los Organismos Estatales que desarrollan funciones en el Aeropuerto, funcionarios de la DGAC y personas que se encuentren realizando su práctica profesional para la DGAC

# **DEVOLUCIÓN DE LA TICA**

- **11.1** Los Representantes Legales de las Empresas y Organismos Estatales, deben proceder a la devolución de las Credenciales a la Autoridad Aeroportuaria correspondientes al personal que deja de prestarles servicios, para proceder a desactivarlas en el Sistema Computacional, medida que permitirá prevenir su posible utilización indebida.
- **11.2** En la eventualidad que el titular de la credencial no realice la devolución de la credencial, el Representante de la empresa será responsable de informar dentro de 24 horas de ocurrido el hecho al Jefe o Encargado de la Sección de Seguridad de Aviación.
- **11.3** Ante la detección del mal uso de credenciales por parte del titular o de terceras personas, no retiradas en su oportunidad por la empresa, que vulneren la seguridad; los antecedentes serán puestos a disposición de la Sección Programación y Control del Aeropuerto AMB.
- **11.4** La oficina de credenciales, llevará registro de estos casos para controlar, que las personas vuelvan a acreditarse con otra empresa y con el fin de evitar el incumplimiento de devolución de credencial declaren su perdida, acogiéndose al concepto de "extravío de la tica", conforme a los requisitos establecidos Enel presente procedimiento.

# **EXTRAVÍO DE LA TICA**

- **12.1** Ante el extravío de la credencial y una vez notificada por el representante legal o usuario a la Autoridad Aeroportuaria, la oficina de credenciales DGAC deberá dar de baja la credencial del sistema, quedando bloqueada para la habilitación de lectores magnéticos o de acercamiento, si es que fuera el caso.
- **12.2** La oficina de credenciales verificará que el usuario solicitante, adjunte en el sistema SISCRED:
	- a) La constancia policial o denuncia respectiva, según sea el caso.
	- b) Acta de extravío.
	- c) Fotocopia cedula de Identidad
	- d) Fotografía tamaño pasaporte.
	- e) Copia de contrato de trabajo.
	- f) Certificado de antecedentes para fines especiales.
- **12.3** En ningún caso, se otorgarán credenciales TICA a aquellos titulares que no cumplan con los requisitos documentales, conforme al presente caso.
- **12.4** La oficina de credenciales, deberá verificar, si el solicitante, no haya sido denunciado por su anterior empleador de No devolución de su tica asignada, llevando el registro, respecto a recurrencia de este acto ante posibles nuevas acreditaciones y entregar los antecedentes al Jefe o Encargado de la Sección de Seguridad de Aviación, para su resolución.

## **SANCIONES**

- **13.1** De acuerdo a lo dispuesto en el DAR-51, "Reglamento del Procedimiento Infraccional Aeronáutico", toda persona que comete una infracción a la legislación o reglamentación aeronáutica respecto a Seguridad Aeroportuaria y que no constituye delito, será sancionada por la Dirección General de Aeronáutica Civil, en uso de las atribuciones que le confiere el artículo 185 del Código Aeronáutico, con la sanción que corresponda aplicar según la naturaleza de la infracción. Si la conducta pudiera revestir el carácter de delito, será puesta a disposición de la justicia.
- **13.2** Constituirá una falta grave, utilizar una credencial falsificada o que corresponda a una persona distinta, como también la facilitación de una credencial a cualquier otra persona.
- **13.3** La Dirección General de Aeronáutica Civil hará responsable a los Representantes Legales de las empresas, instituciones y servicios, por aquellas infracciones a las normas y disposiciones emanadas por la Autoridad Aeronáutica, sobre ingreso a Zonas Restringidas del Área Aeronáutica que cometa su personal, sin perjuicio de las responsabilidades que correspondan directamente al infractor.

# **GESTIÓN PARA EL SISTEMA SISCRED**

**14.1** El uso y gestión del sistema SISCRED, se realizará tomando en cuenta las directrices y métodos entregados por parte del Departamento TIC´s de la DGAC, por medio del Manual de usuario dispuesto para este sistema.

# **IV VIGENCIA**

El presente procedimiento comenzará a regir desde la fecha de su Resolución aprobatoria.

#### **ANEXOS**

#### **ANEXO A**

**DIRECCIÓN GENERAL DE AERONÁUTICA CIVIL** DEPARTAMENTO AERÓDROMOS Y SERVICIOS AERONÁUTICOS "SUBDEPTO. AEROPUERTO "ARTURO MERINO BENÍTEZ"

# **CERTIFICADO DE PRÁCTICA**

 Por el presente documento, el Representante Legal que suscribe, certifica que se hace responsable ante la Dirección General de Aeronáutica Civil por accidentes y/o incidentes que puedan afectar al Alumno en Práctica que se individualiza, durante la ejecución de actividades en la parte Aeronáutica del Aeropuerto "Arturo Merino Benítez"

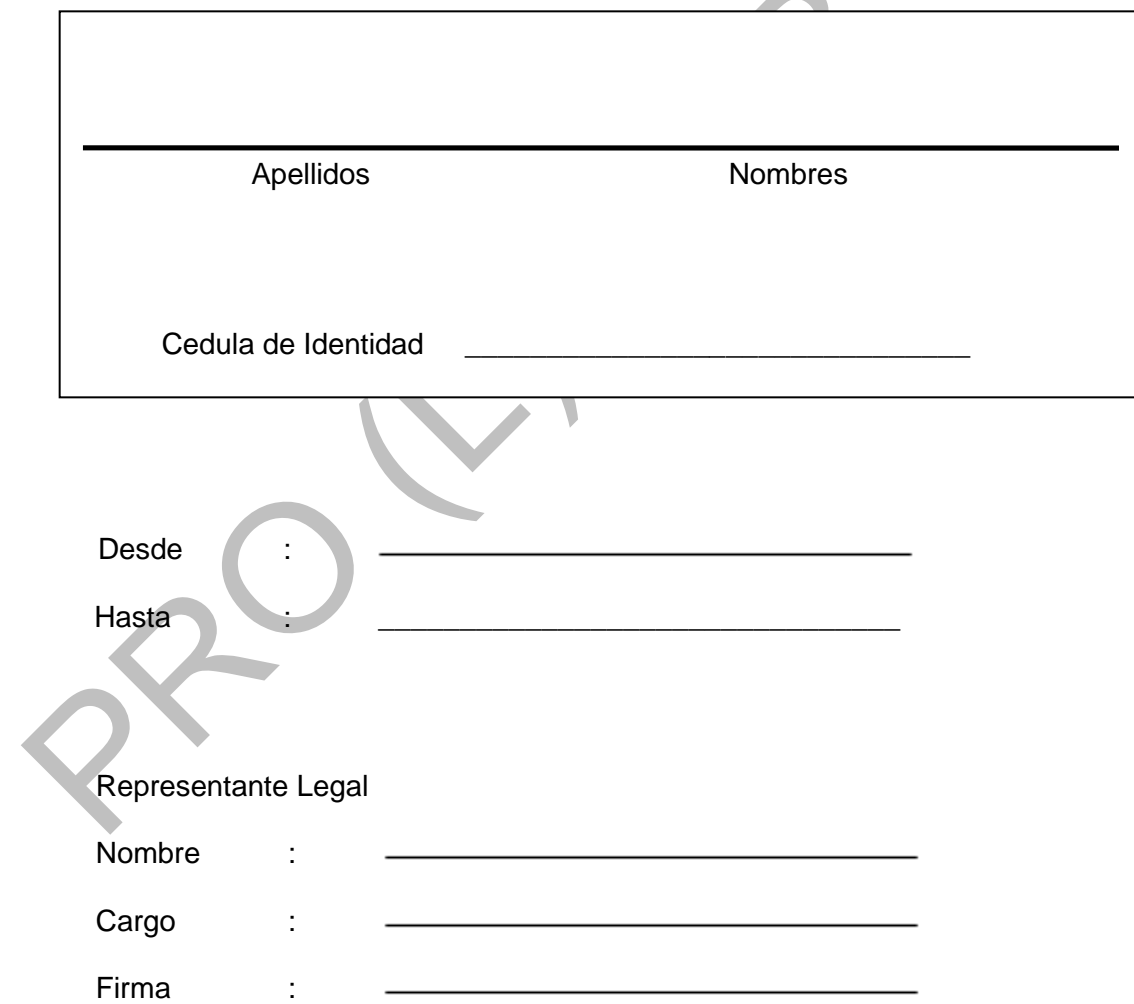

#### **ANEXO B**

#### DIRECCIÓN GENERAL DE AERONAUTICA CIVIL SUBDEPTO AEROPUERTO ARTURO MERINO BENITEZ **SECCIÓN SEGURIDAD AVIACIÓN**

#### **PODER SIMPLE DE AUTORIZACIÓN**

**SANTIAGO**, \_\_\_\_\_\_\_\_\_\_\_\_\_\_\_\_\_\_\_\_

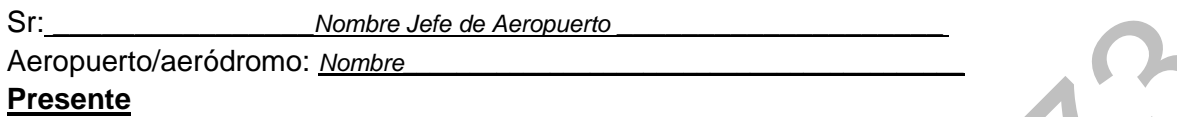

El presente instrumento tiene como único propósito informar a la Dirección General de Aeronáutica Civil los antecedentes del Representante Legal de la empresa y de su Reemplazante con la finalidad de autorizar mediante firma los trámites para las Credenciales Aeroportuarias en el aeropuerto/aeródromo \_\_\_\_\_\_\_\_\_\_\_\_\_\_\_\_\_\_\_\_\_\_, manteniendo con ello el nivel de seguridad requerido para su otorgamiento.

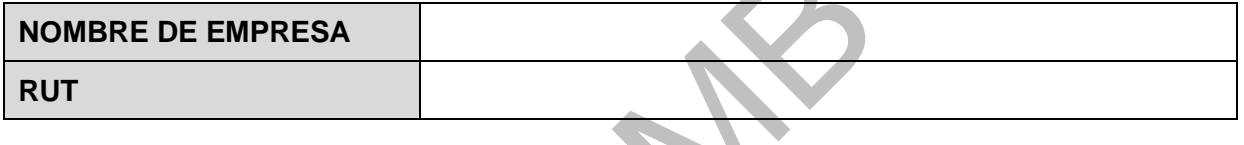

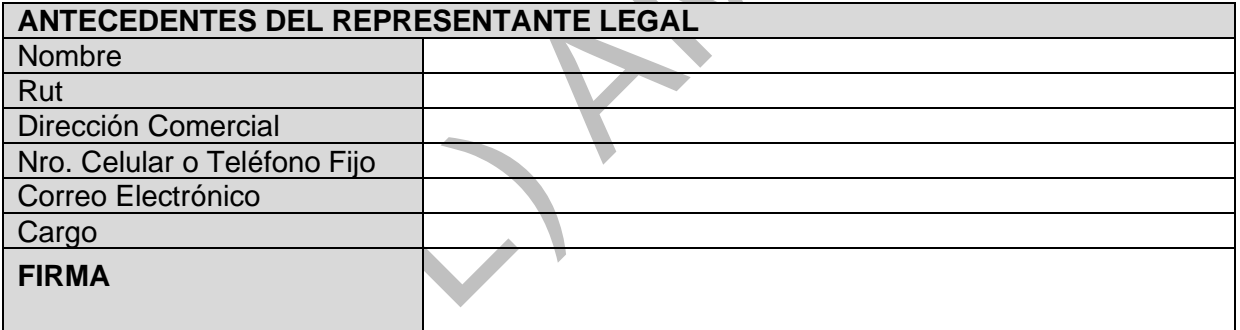

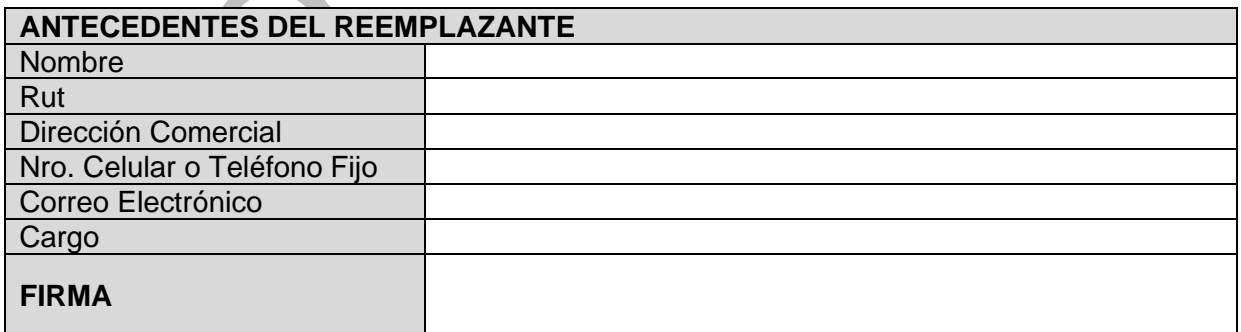

Les saluda atentamente a ustedes

**STATISTICS** 

#### **\_\_\_\_\_\_\_\_\_\_\_\_\_\_\_\_\_\_\_\_\_\_\_\_\_\_\_\_\_\_\_\_\_\_\_\_ REPRESENTANTE LEGAL NOMBRE, FIRMA**

# **ANEXO C**

#### **A: JEFE DE AEROPUERTO A.M.B. SR. JUAN LUIS RODRIGUEZ MAHAN**

**De conformidad al procedimiento para la obtención de TICA, solicito su autorización para el siguiente operador que cuenta con la respectiva resolución de operación emitida por el Servicio Nacional de Aduanas.**

**NOMBRE DE LA EMPRESA:** 

#### **GIRO O ACTIVIDAD / RUT:**

# **N° Y FECHA DE RESOLUCION DEL S.N.A., QUE RECONOCE Y AUTORIZA A LA EMPRESA:**

# **NOMBRE COMPLETO Y RUN DEL PERSONAL QUE REQUIERE TICA:**

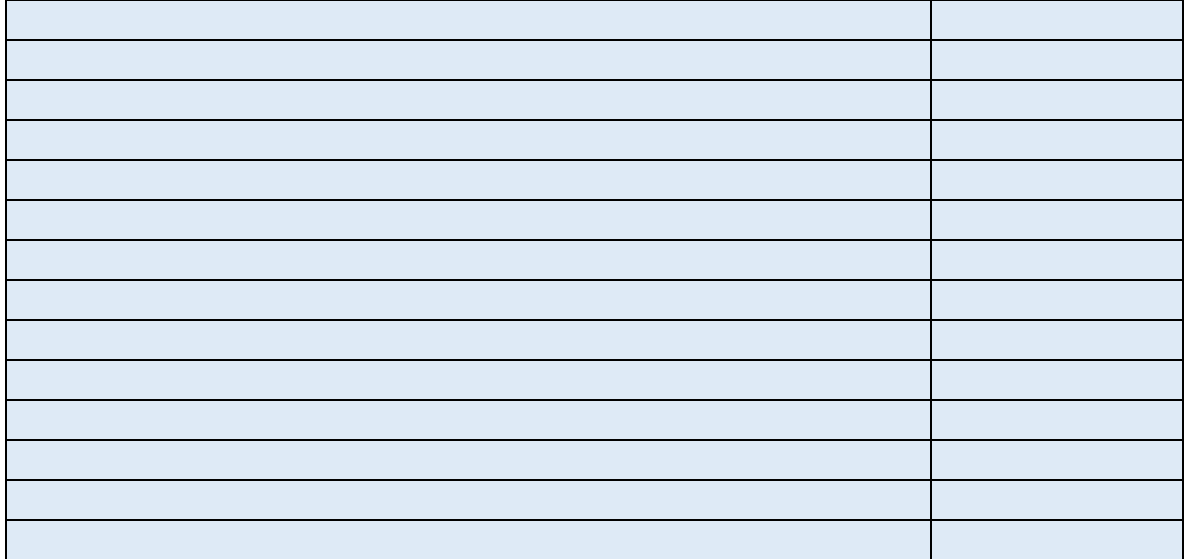

**REPRESENTANTE LEGAL EMPRESA / RUN / FIRMA:**

# **V°B° JEFE DEPARTAMENTO FISCALIZACION ADUANA METROPOLITANA:**

**Santiago,** 

# **PRO (L) AMB 17 73**

# **ANEXO D**

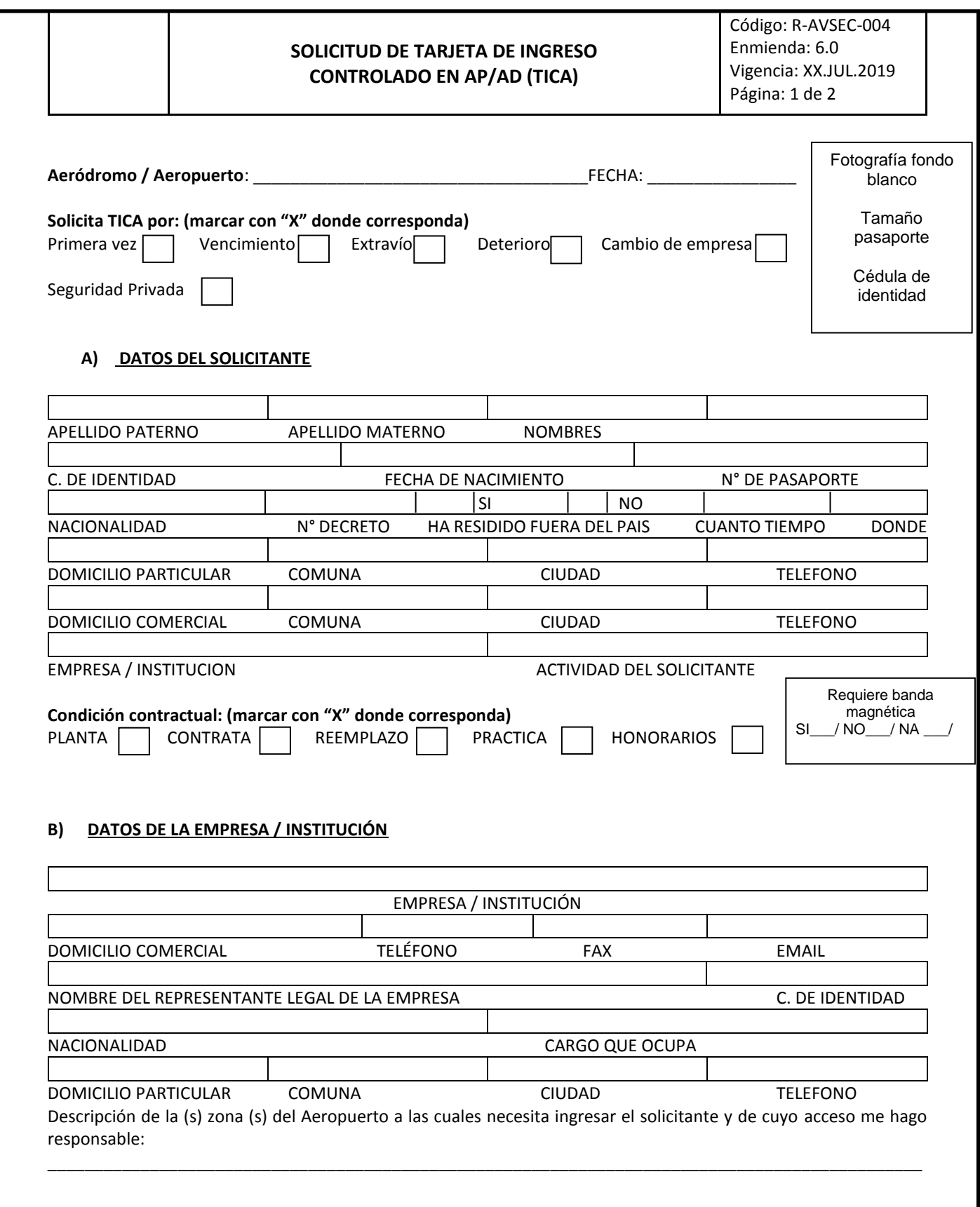

#### **RESPONSABILIDADES**

#### **1. Del Solicitante / Titular de la TICA:**

- Declaro conocer las normas y disposiciones de seguridad de D.G.A.C., cuyas partes más relevantes son extractadas a continuación:
- a. Completar la presente solicitud de acuerdo a los datos requeridos e incluir 01 fotografía tamaño pasaporte con nombre y RUN.
- b. Cumplir los controles de seguridad establecidos por el AP/AD.
- c. Portar permanentemente la credencial (TICA) Vigente, a la vista (sobre cualquier prenda de vestir), con el anverso (fotografía) hacia el frente y no de otra forma.
- d. El personal que cumple funciones en plataforma podrá utilizar una porta credencial tipo brazalete (sobre cualquier prenda de vestir), con el anverso (fotografía) hacia el frente y no de otra forma.
- e. Identificarse con su cedula de identidad las veces que sea requerido por personal AVSEC del aeródromo.
- f. No facilitar a ningún título su Credencial TICA a terceras personas, ya que esto es una falta grave, quedando a criterio de la Autoridad competente la renovación de la misma.
- g. Adoptar las medidas de seguridad personal con la TICA, a fin de evitar su extravío o deterioro.
- h. En caso de extravío, debe informar del hecho al representante de la empresa, máximo 48 horas de ocurridas las circunstancias del hecho, completando un Acta de Extravío de TICA, dejando además constancia en una unidad policial.
- i. En caso de extravío o deterioro de la credencial TICA, se aplicarán sanciones estipuladas el DAR 51.
- j. El solicitante debe declarar si ha residido fuere del país, durante los últimos 5 años.

Firma del Titular

\_\_\_\_\_\_\_\_\_\_\_\_\_\_\_\_\_\_\_\_\_\_\_\_\_\_\_\_\_\_

#### **2. Del Representante de la Empresa**

- a. Estar en conocimiento de lo dispuesto en el Reglamento DAR 17, el PNSAC y la Normativa de Credenciales Aeroportuarias.
- b. Responder por las solicitudes interpuestas por su personal, justificando plenamente su requerimiento.
- c. Cumplir y hacer cumplir las disposiciones de seguridad establecidas por el AD., en cuanto a solicitud, porte y uso de la TICA.
- d. Devolver al AD/AP, las credenciales del personal que deja de prestar servicios en la empresa o se cambia de Unidad.
- e. En caso de extravío de la TICA, disponer al titular que proceda a dejar constancia escrita en la Unidad Policial.
- f. Comunicar los deterioros o extravíos a través de este formulario.
- g. Prohibir terminantemente al personal, el porte de una credencial distinta a la TICA en el interior del aeropuerto (Parte Aeronáutica).
- h. Serán responsables ante la Dirección General de Aeronáutica Civil, por infracciones a las normas sobre ingreso a la Parte Aeronáutica de la Unidad Aeroportuaria cometidas por su personal.

\_\_\_\_\_\_\_\_\_\_\_\_\_\_\_\_\_\_\_\_\_\_\_\_\_\_\_\_\_\_\_\_\_\_\_ Firma Representante Empresa/ Institución

#### **A) USO EXCLUSIVO DE LA DGAC**

Analizada la solicitud presentada por el titular y avalada por el representante de la Empresa o Institución, se ha determinado extender una credencial TICA con las siguientes características:

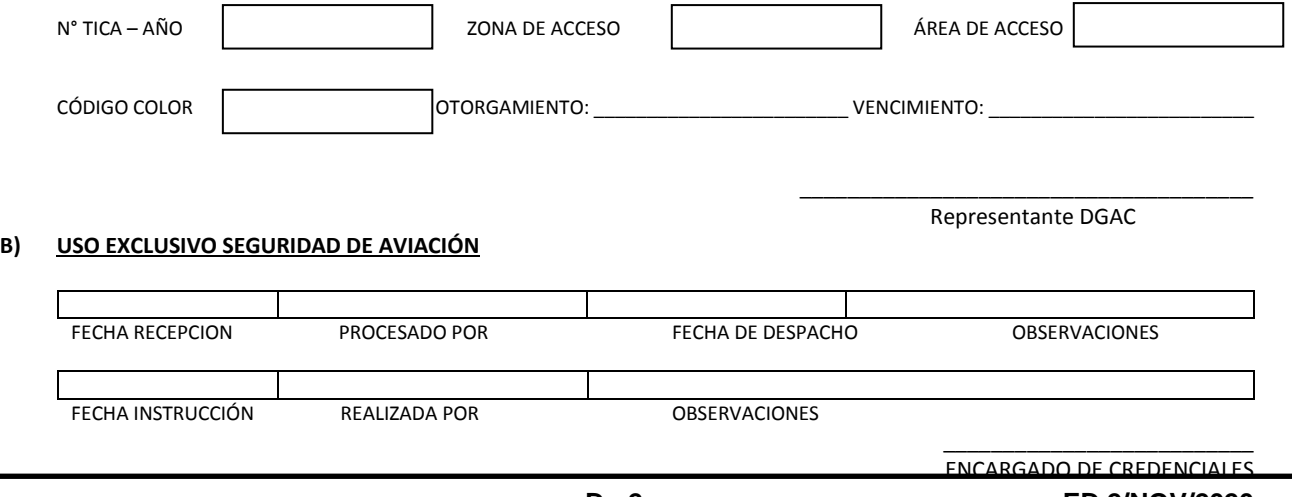